### Burroughs

# B 705/711 **SYSTEMS**

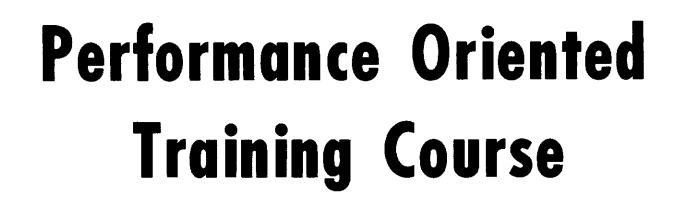

COPYRIGHT© 1975 BURROUGHS CORPORATION Detroit, Michigan 48232

## BURROUGHS CORPORATION<br>FIELD ENGINEERING TRAINING DETROIT, MICH

 $\mathcal{L}^{\text{max}}_{\text{max}}$  and  $\mathcal{L}^{\text{max}}_{\text{max}}$ 

 $\label{eq:2.1} \frac{1}{2} \sum_{i=1}^n \frac{1}{2} \sum_{i=1}^n \frac{1}{2} \sum_{i=1}^n \frac{1}{2} \sum_{i=1}^n \frac{1}{2} \sum_{i=1}^n \frac{1}{2} \sum_{i=1}^n \frac{1}{2} \sum_{i=1}^n \frac{1}{2} \sum_{i=1}^n \frac{1}{2} \sum_{i=1}^n \frac{1}{2} \sum_{i=1}^n \frac{1}{2} \sum_{i=1}^n \frac{1}{2} \sum_{i=1}^n \frac{1}{2} \sum_{i=1}^n \frac{$ 

 $\sim 10$ 

 $\mathcal{F}_{\mathbf{a}}$  ,  $\mathcal{F}_{\mathbf{a}}$  ,

 $\sim 10$ 

BMG . . . . . . . . . . . COURSE NO: 320600 INTERNATIONAL ...... COURSE NO: 394482

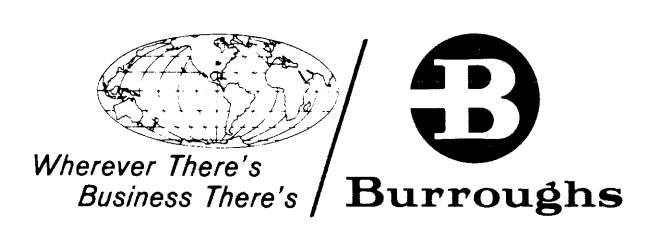

#### B705/711 COURSE TABLE OF CONTENCE

 $\sim$ 

TABLE OF CONTENCE

#### SUBJECT PAGE

 $\mathcal{A}_\bullet$ 

 $\overline{a}$ 

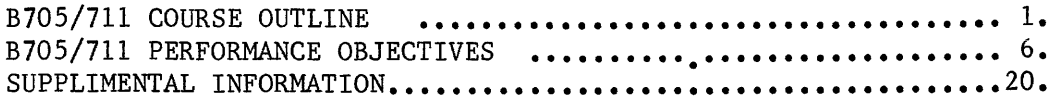

#### COURSE MATRIALS

 $\label{eq:2.1} \mu_{\rm{max}} = \frac{1}{2} \left( \frac{1}{2} \, \frac{d^2}{d^2} \, \frac{d^2}{d^2} \, \frac{d^2}{d^2} \, \frac{d^2}{d^2} \, \frac{d^2}{d^2} \, \frac{d^2}{d^2} \, \frac{d^2}{d^2} \, \frac{d^2}{d^2} \, \frac{d^2}{d^2} \, \frac{d^2}{d^2} \, \frac{d^2}{d^2} \, \frac{d^2}{d^2} \, \frac{d^2}{d^2} \, \frac{d^2}{d^2} \, \$ 

 $\sim 10^7$ 

For each Field Engineer

B700 F.E.T.M. B700 S.O.G. B700 REF. MAN. SERIES B700 HANDBOOK

Available in lab.

B700 M.T.R. B700 F.T.&R.

 $\mathcal{H}^{\text{c}}_{\text{c}}$  and  $\mathcal{H}^{\text{c}}_{\text{c}}$ 

 $\langle \cdot,$ 

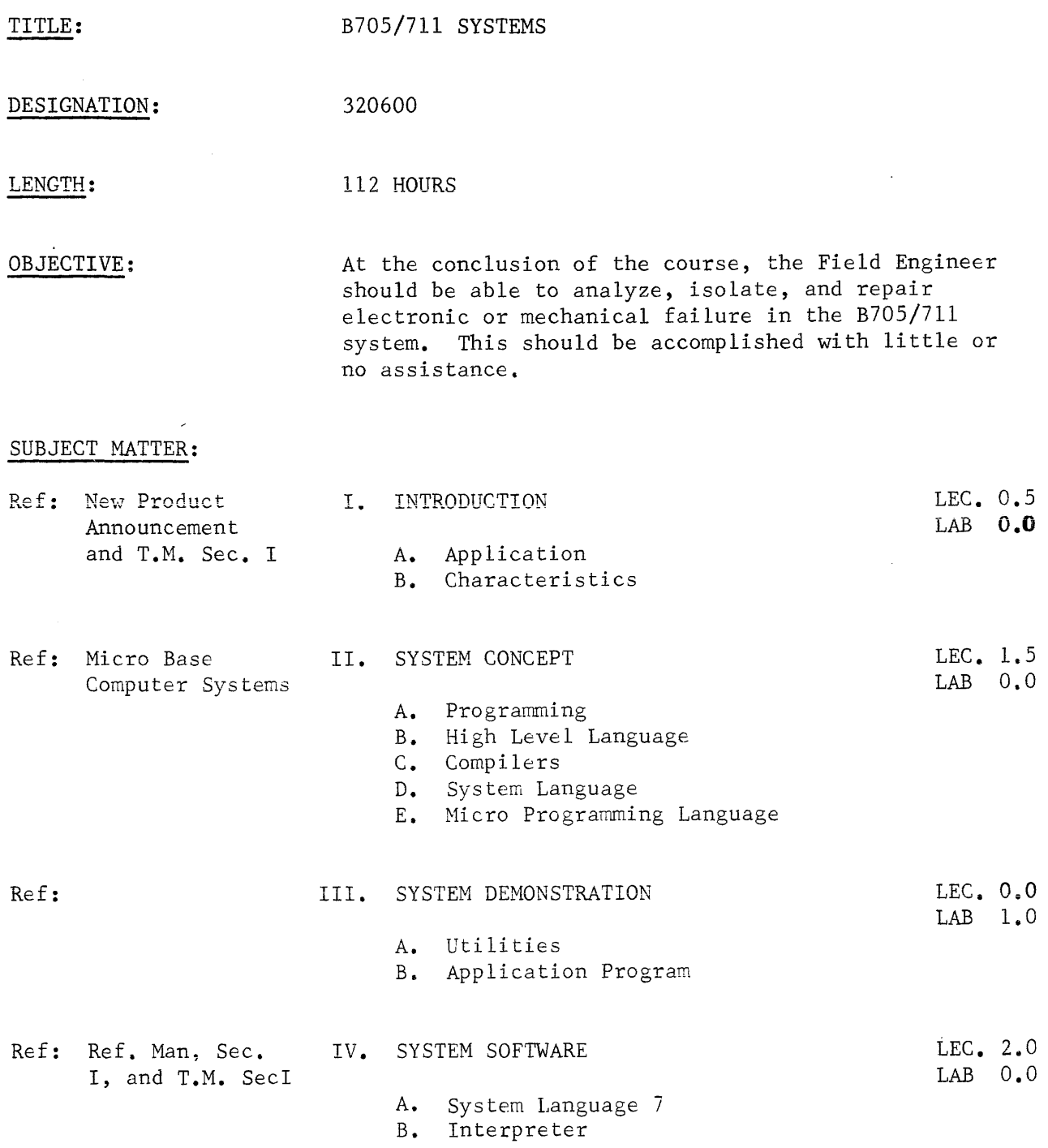

#### SUBJECT MATTER:

-CONTINUED-

 $\ddot{\phantom{a}}$ 

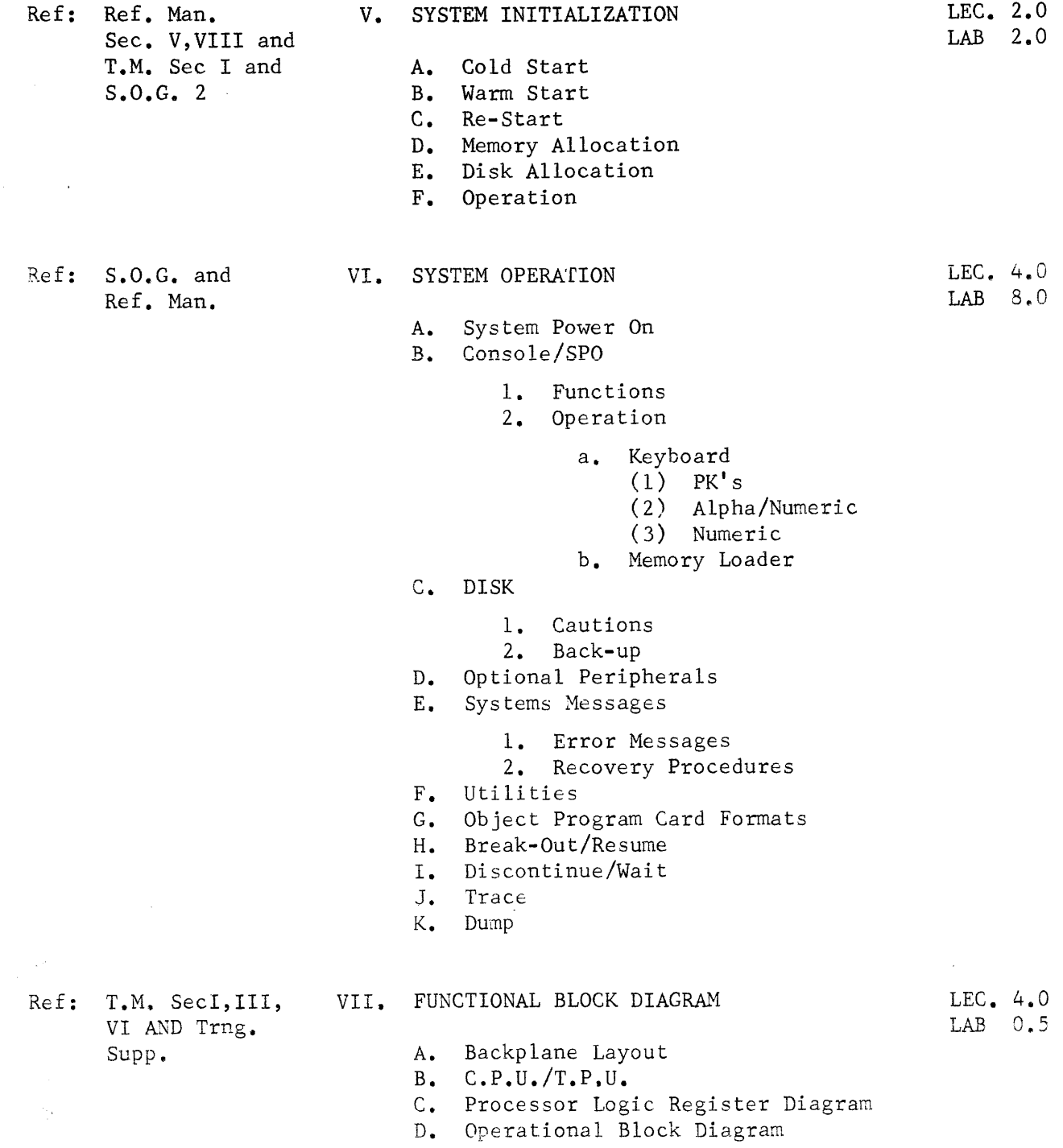

 $\mathcal{A}$ 

#### SUBJECT MATTER: -CONTINUED-Ref: T.M. Sec III VIII. DOCUMENTATION LEC. 2.0<br>and F.T.&R LAB 2.0  $\text{LAB} \quad 2.0$ A. F.T.& R B. Logic Elements c. MTR D. RIN, TIN, LIN, CARES Ref: T.M. Sec II IX. POWER LEC. 4.0<br>and F.T.&R. LAB 6.0 and  $F.T.\&R.$ A. Functional Block B. AC 1 & 2 c. Power Supply D. Adjustments E. Troubleshooting and Hints F. B721  $Ref: T.M. Sec V X. F.E. BOARDS$  LEC. 3.0 LAB 2.0 A. Functional Description B. Operation c. Troubleshooting Ref: T.M. Sec II XI. CORE MEMORY LEC. 6.0 LAB 8.0 A. General Description B. Ferro-Magnetic Principles C. Addressing D. Write E. Read F. Parity Generation and Checking G. Memory Power H. Adjustments I. Troubleshooting and Hints Ref: B721 T.M. Sec II XII. I. C. MEMORY LEC. 2.0 LAB 8.0 A. General Description B. Addressing C. Write D. Read E. Parity GEneration and Checking

 $\mathcal{L}_{\mathcal{L}}$  .

- F. Adjustments
- G. Troubleshooting and Hints

SUBJECT MATTER:

-Continued-

 $\gamma_{\bullet}$ 

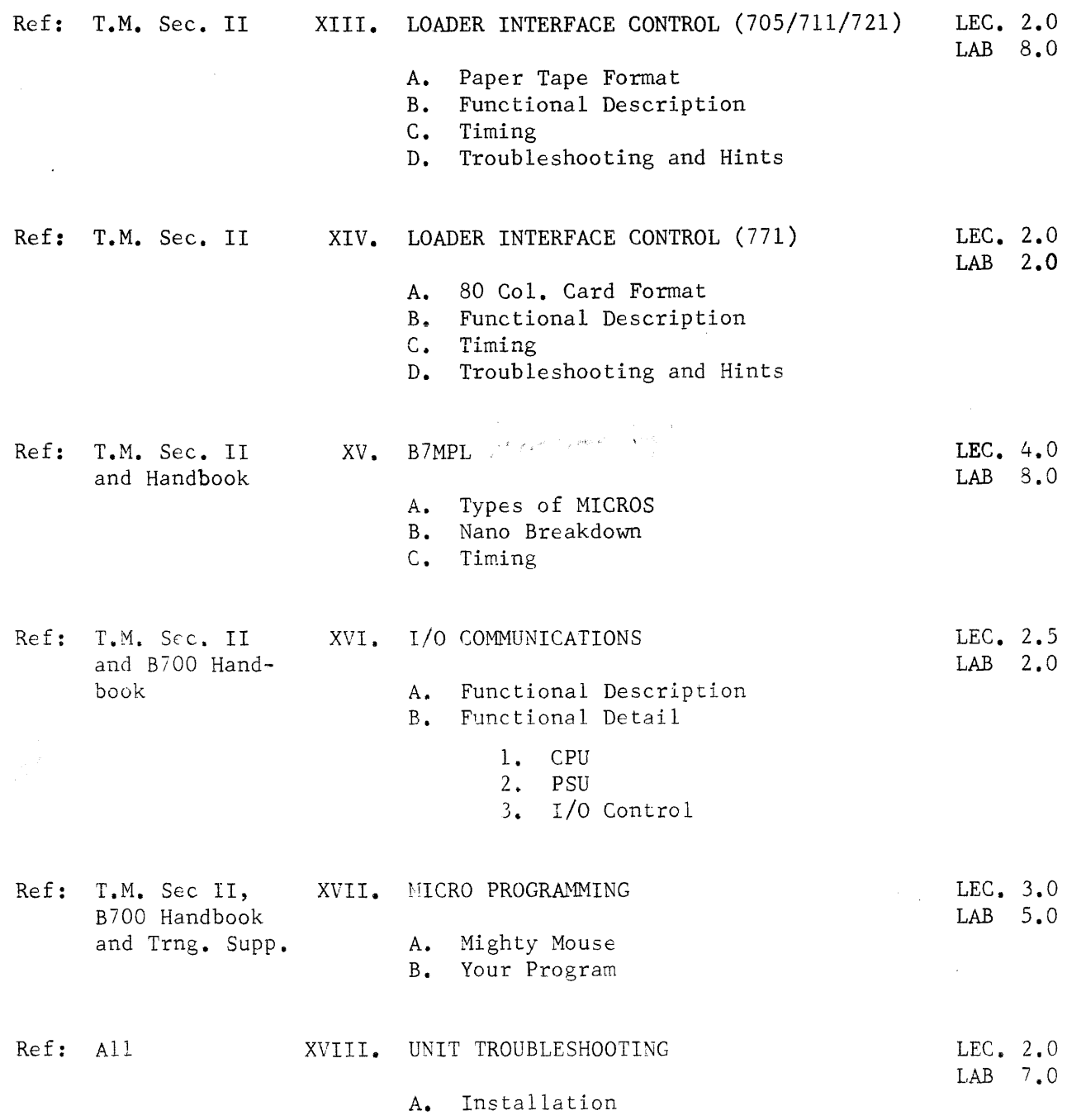

Prepared by:

Small Systems Planning Group \*  $(0$ riginator $)$ e l (Project Supervisor)

Submitted by:

TUULFEU J. Jones Communister Control Control Manager, Field Engineering Training Development

Approved by:

Approved by:

 $\frac{1}{\sqrt{2\cdot 3\cdot 75}}$  Date  $\frac{2-3-75}{\sqrt{2\cdot 7}}$ 

\* Bill Sobel John Mitchell Steve Wheatley Dave Rutkowski

 $\mathcal{L}^{\text{max}}_{\text{max}}$  and  $\mathcal{L}^{\text{max}}_{\text{max}}$ 

 $\mathcal{L}^{\text{max}}_{\text{max}}$  .

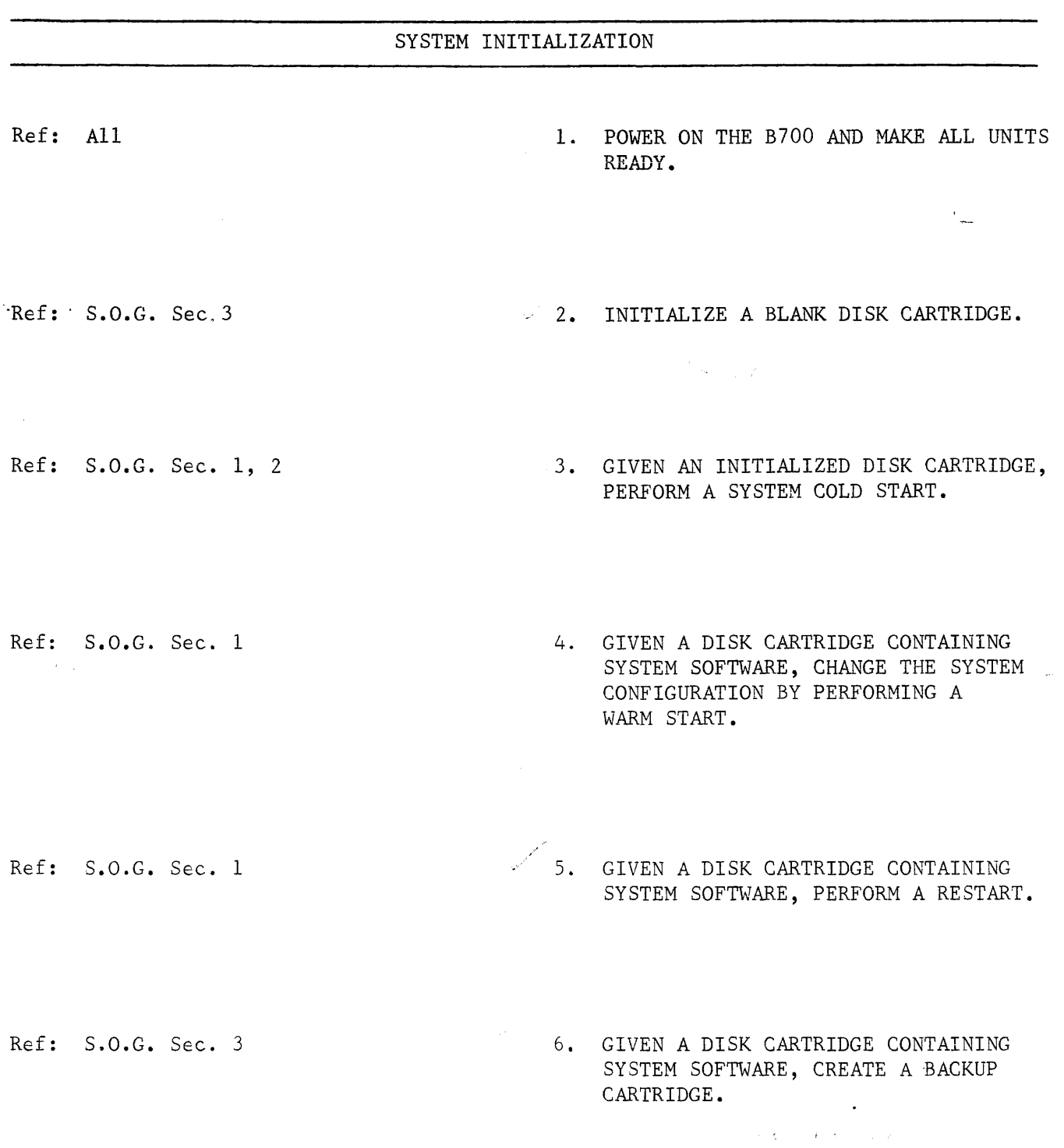

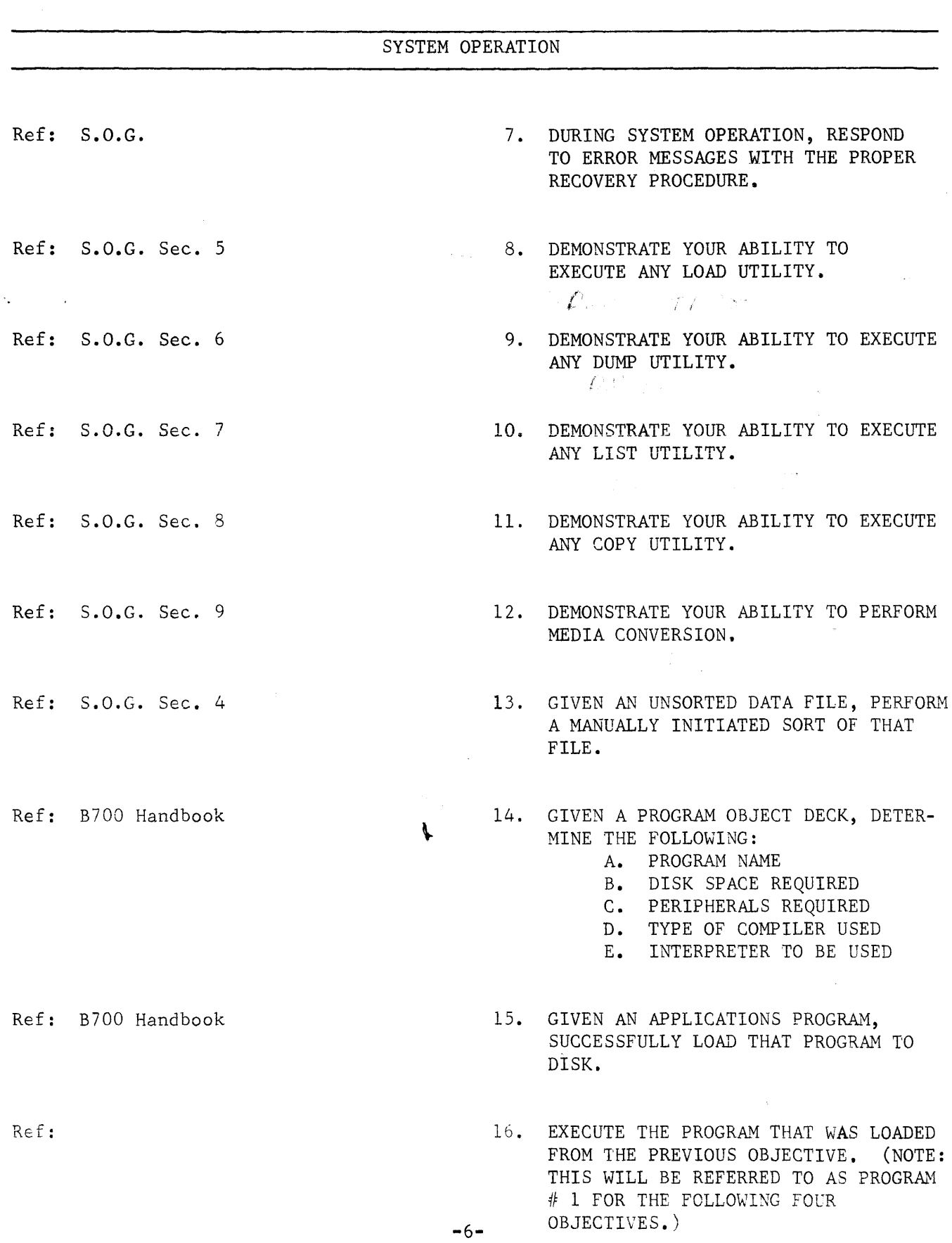

 $\bar{z}$ 

 $\mathcal{L}$ 

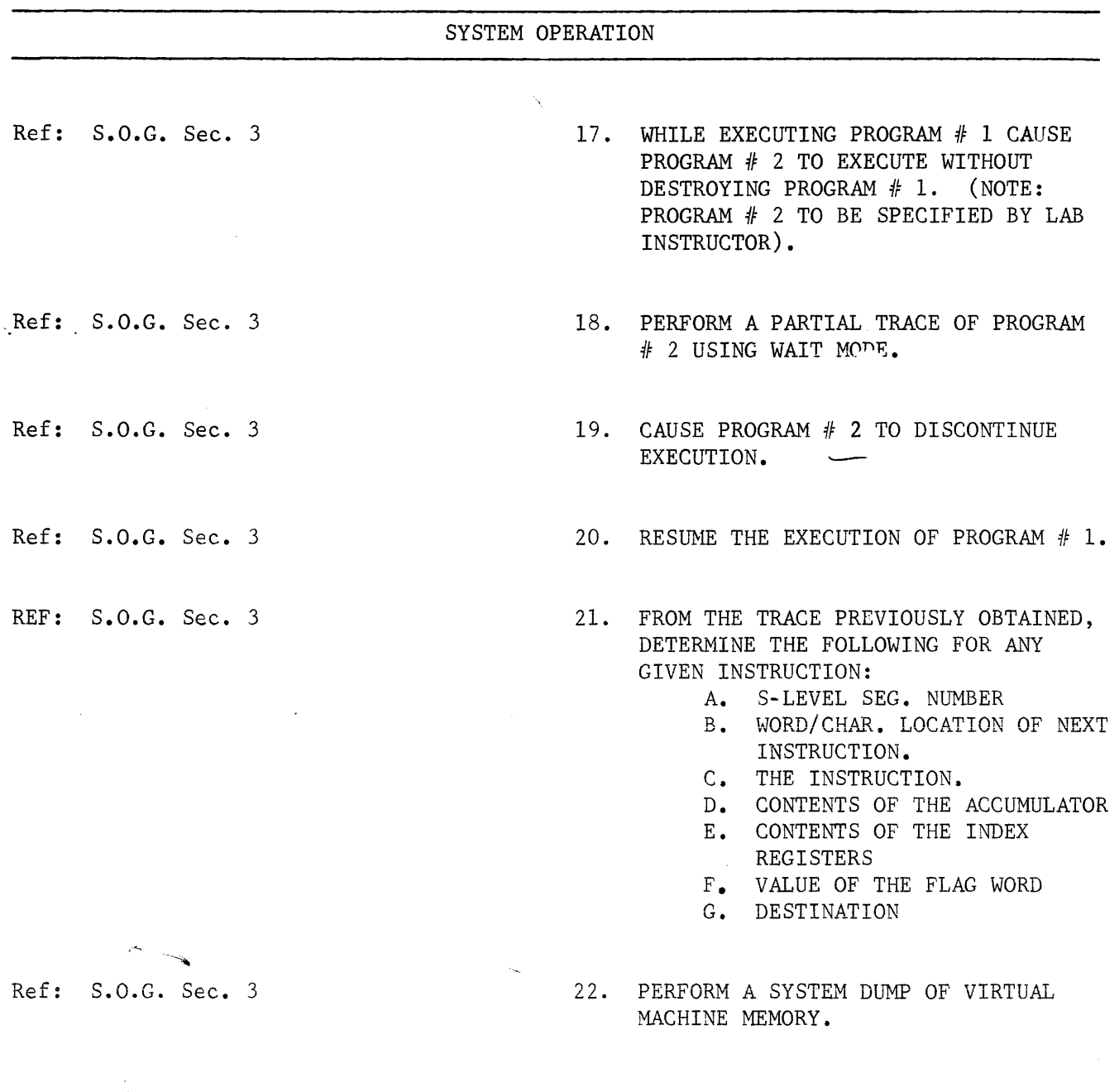

#### SYSTEM OPERATION

Ref: S.O.G. Sec. 3

 $\tilde{\mathcal{L}}$ 

23. FROM THE SYSTEM DUMP PREVIOUSLY OBTAINED, FILL IN THE VALUES OF THE REGISTERS IN THE WORKSHEET BELOW.

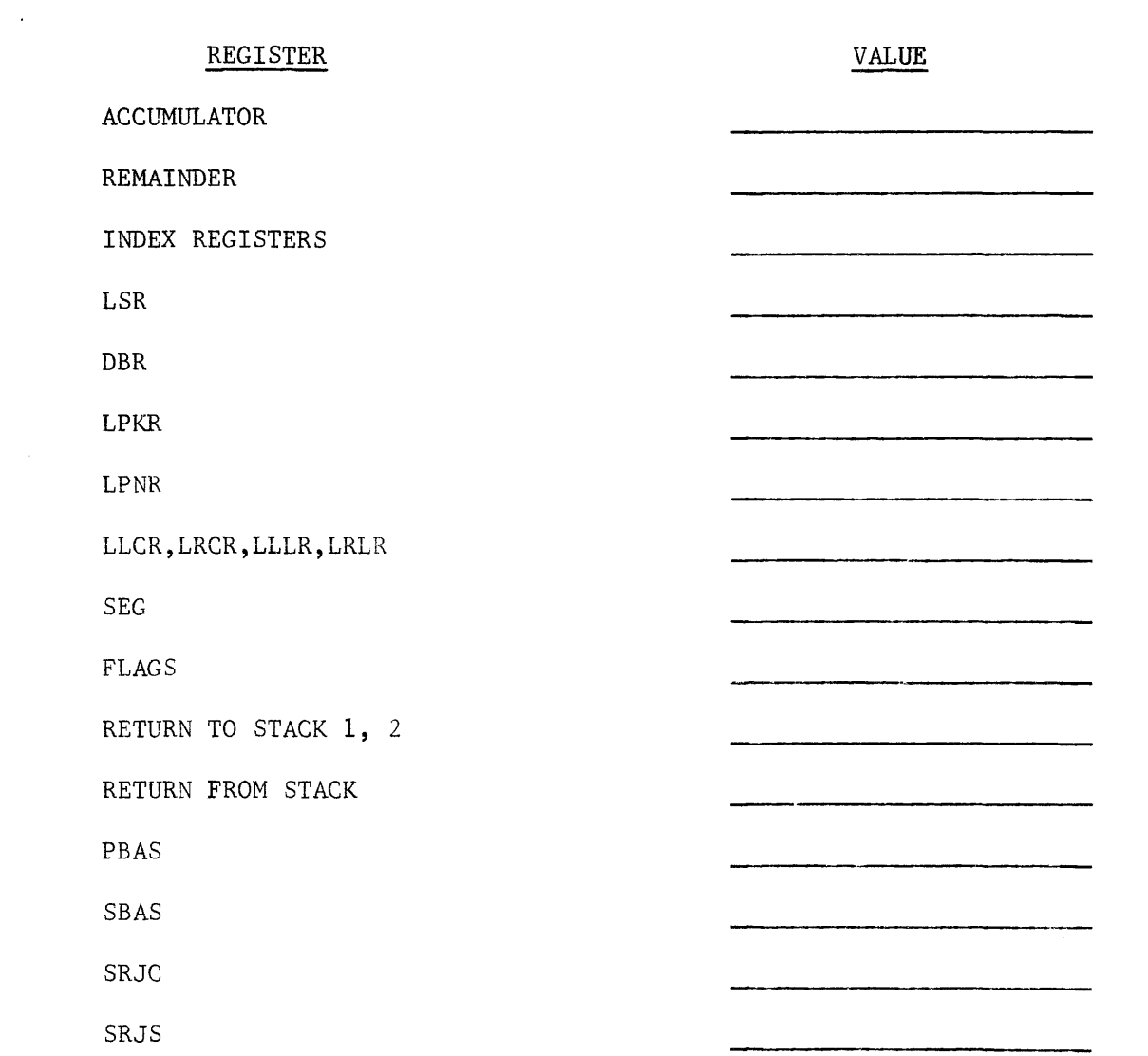

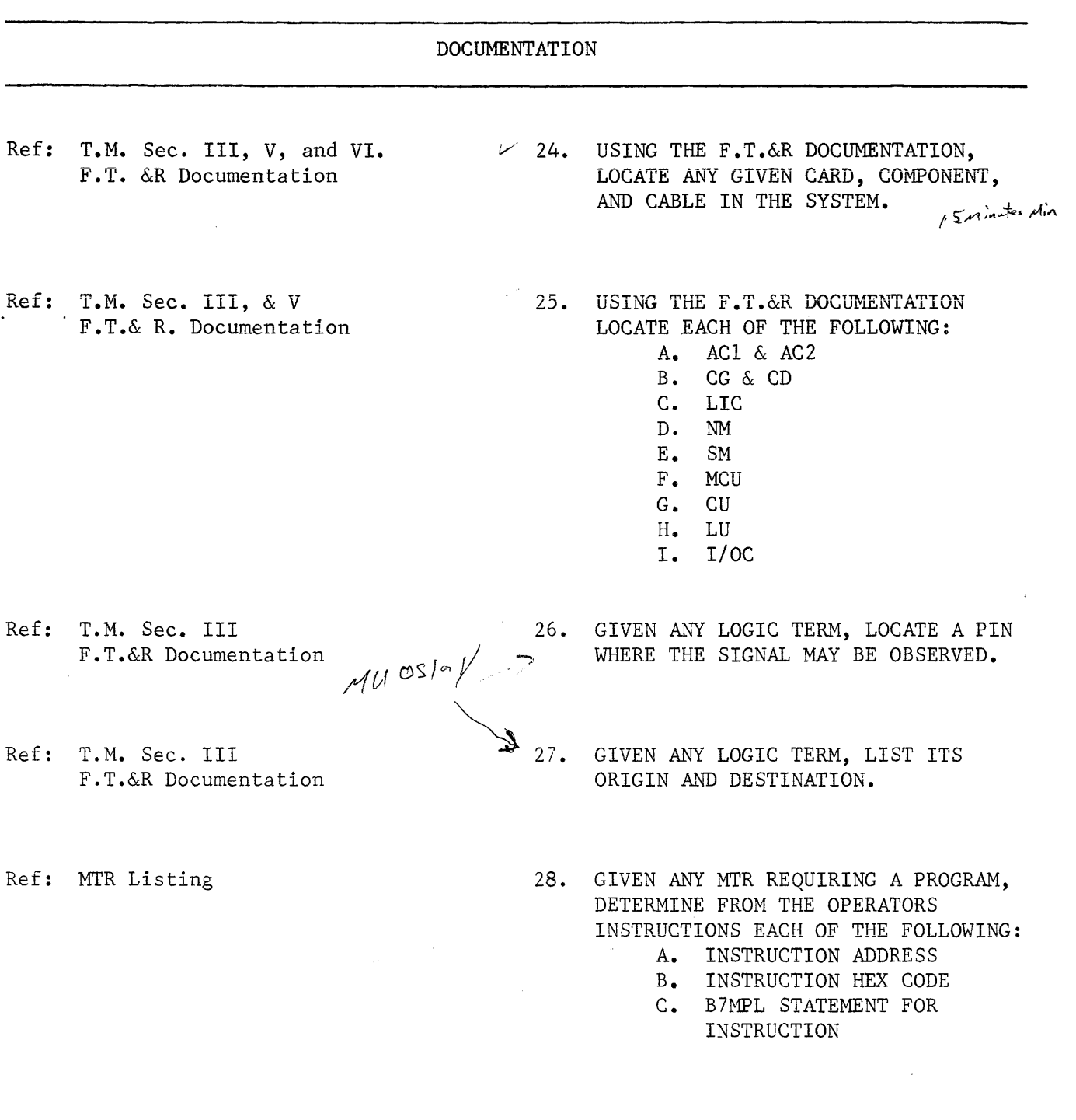

Ref: T.M. Sec. III

29. IDENTIFY BY NAME ANY CIRCUIT SYMBOL IN THE SCHEMATICS, AND DETERMINE ITS OUTPUT WITH GIVEN INPUTS.

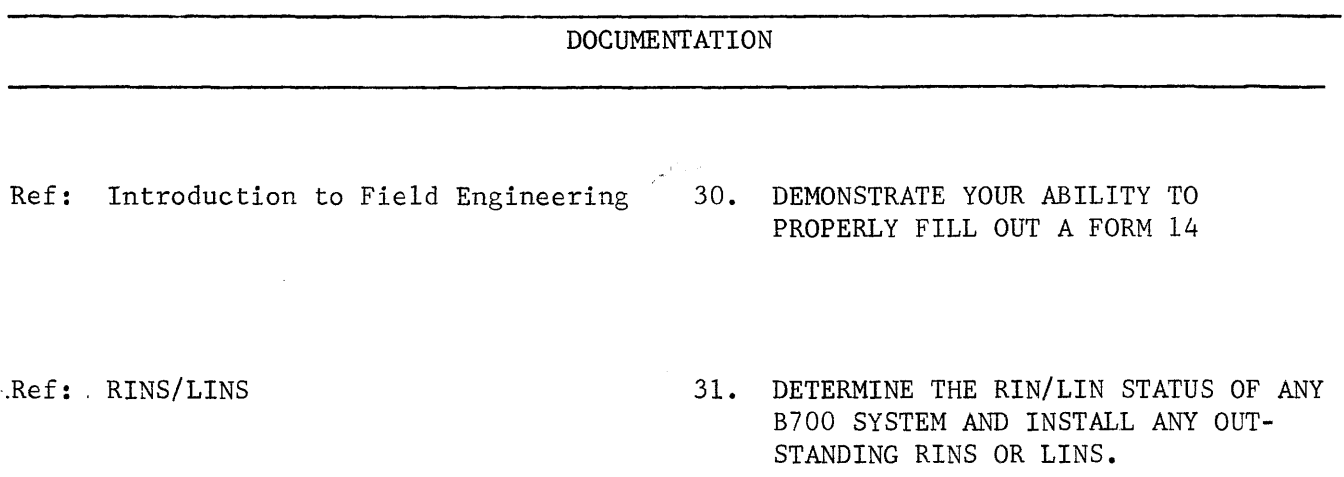

 $\sim 10^7$ 

#### POWER (OBJECTIVES TO BE DONE ON 711 & 721)

Ref: T.M. Sec. VI F.T.&R

 $\sim 10^{-1}$ 

- Ref: T.M. Sec. F.T.&R
- $\mathcal{L}^{\text{max}}_{\text{max}}$
- Ref: T.M. Sec. IV F.T.&R
- Ref: T.M. Sec. II  $F \cdot T \cdot \&R$ .
- 32. LOCATE ALL POWER SUPPLY FUSES AND CIRCUIT BREAKERS IN THE SYSTEM.
- 33. LOCATE THE POWER SUPPLY CONNECTION WHICH SUPPLY VOLTAGES TO THE BACK-PLANE.  $\mathcal{A}^{\mathcal{A}}$

 $\sim$ 

- 34. PERFORM THE POWER SUPPLY ADJUST-MENTS.
- 35. ISOLATE AND REPAIR TO THE FAILING COMPONENT ANY POWER SUPPLY MAL-FUNCTION.

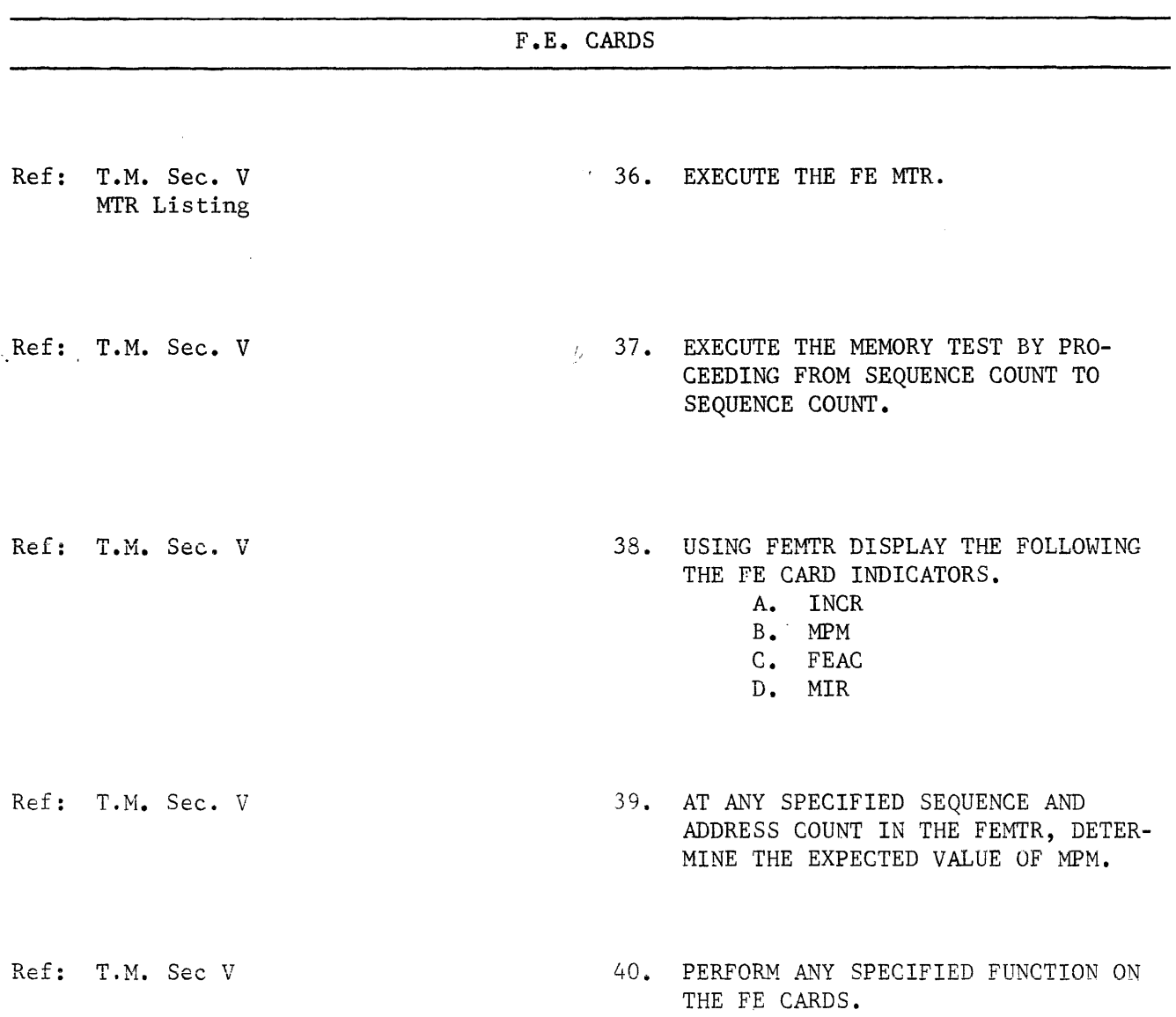

 $\sim$ 

 $\sim$   $\sim$ 

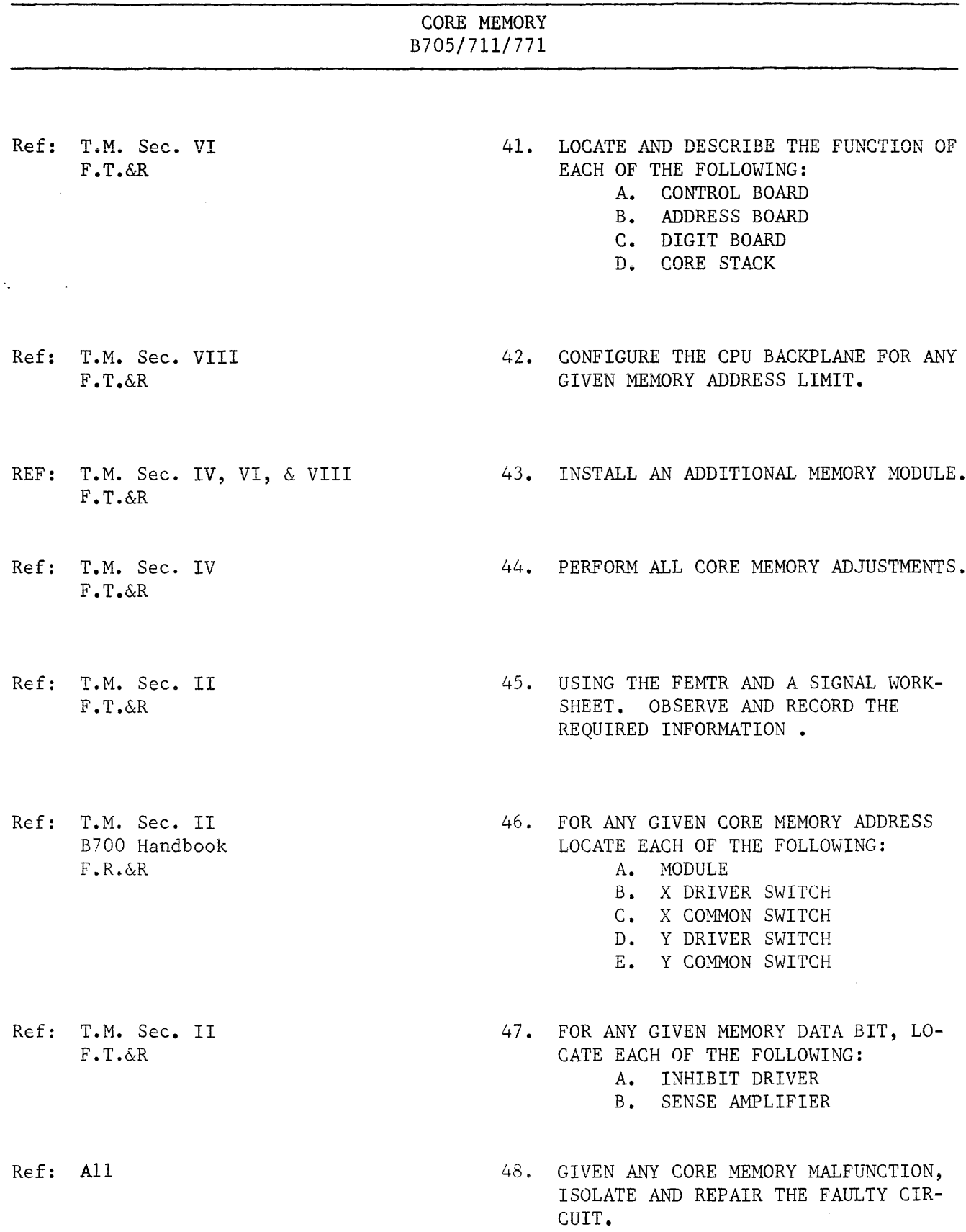

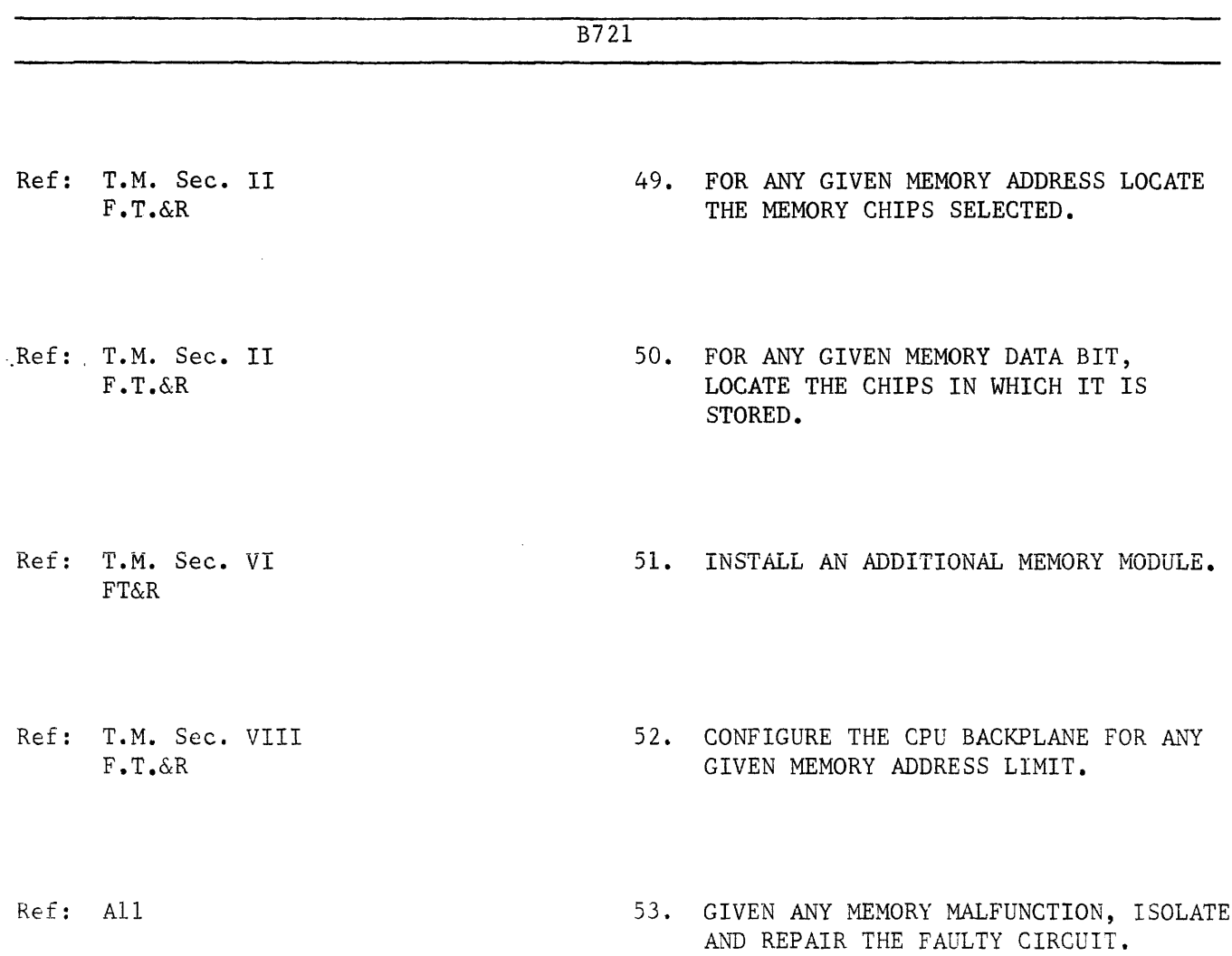

 $\mathcal{L}_{\mathcal{A}}$ 

LIC

Ref: MTR Listings

 $\sim$ 

 $\mathcal{O}(\mathbf{Q}^2)$  and  $\mathcal{O}(\mathbf{Q}^2)$ 

54. LOAD AND EXECUTE THE MEMLDR MTR.

55. ISOLATE ANY PROBLEM IN THE L.I.C. TO FAILING THE COMPONENT AND REPAIR THE PROBLEM.

 $\sim$   $\sim$ 

 $\sim 10^{-1}$ 

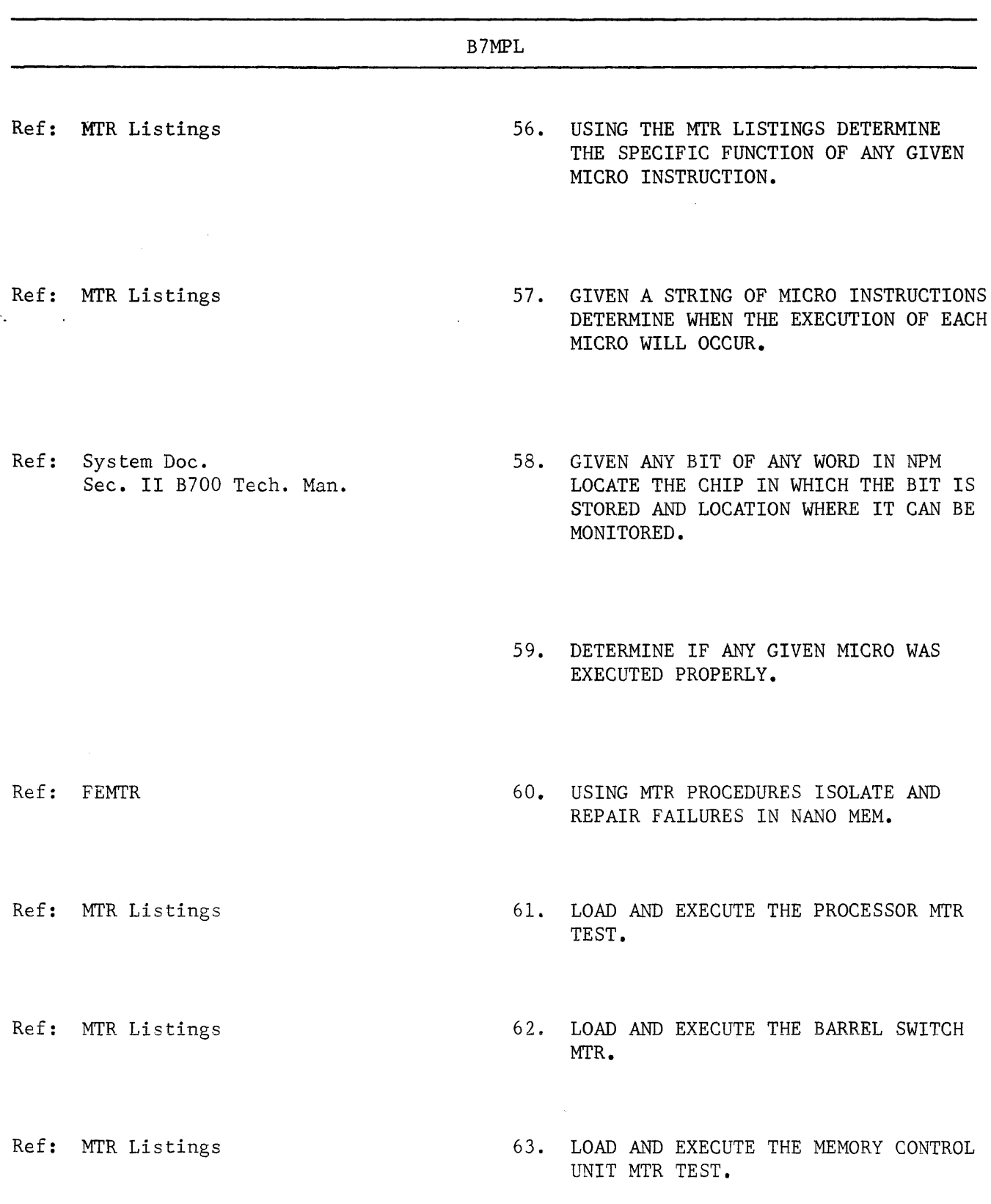

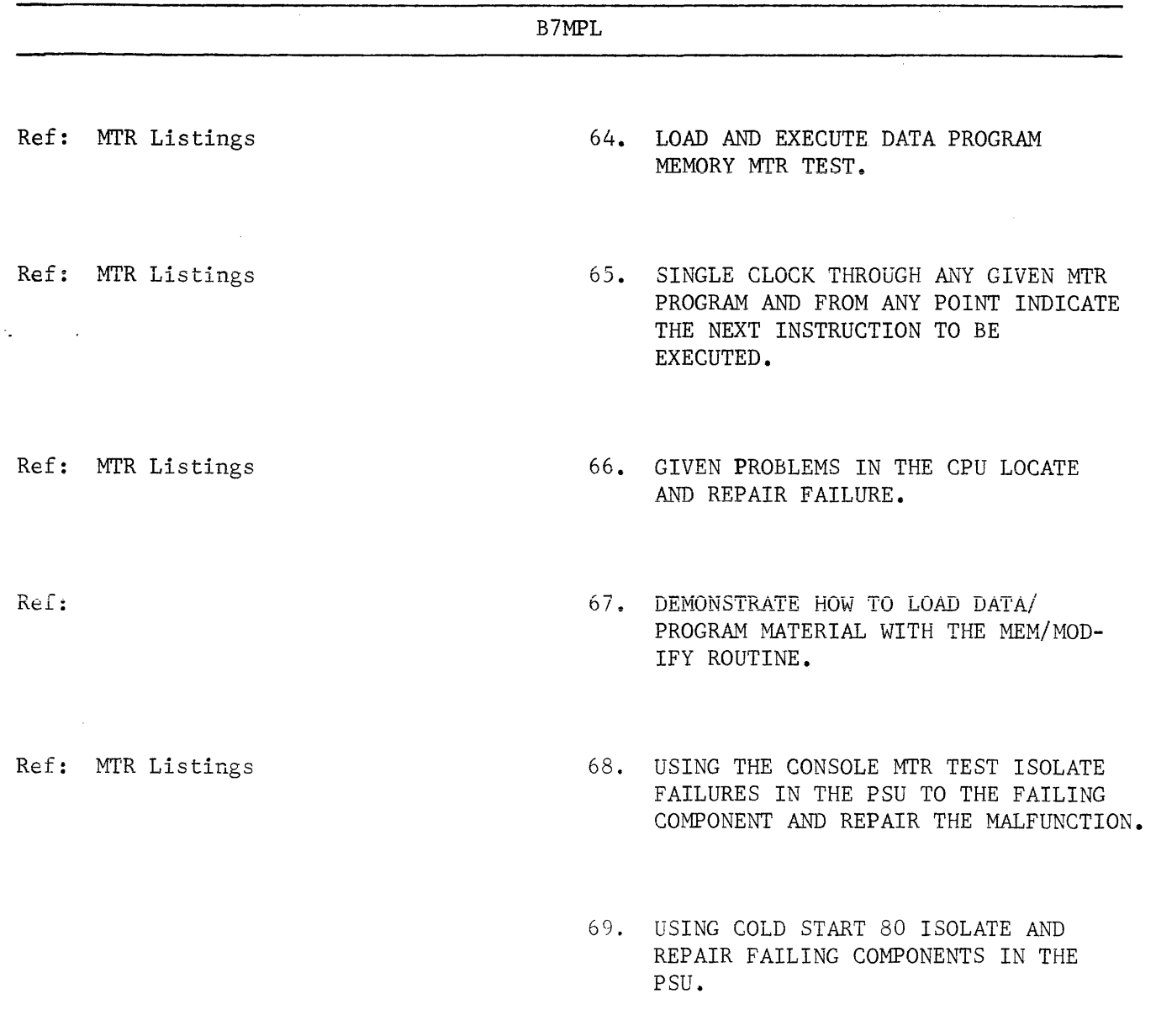

 $\mathcal{L}^{\text{max}}_{\text{max}}$  and  $\mathcal{L}^{\text{max}}_{\text{max}}$ 

#### MICRO PROGRAMMING

Ref: Sec. II, Tech. Man. B700 Handbook

 $\sim 10^7$ 

70. WRITE AND EXECUTE A MICRO PROGRAM TO DISPLAY THE VALUE OF "B721" IN MIR.

Ref: Sec. II, Tech. Man. B700 Handbook

 $\cdot$ 

Ÿ.

71. WRITE AND EXECUTE A MICRO PROGRAM TO EXERCISE A CONSOLE FUNCTION.

 $\label{eq:2.1} \frac{1}{\sqrt{2}}\sum_{i=1}^n\frac{1}{\sqrt{2\pi}}\sum_{i=1}^n\frac{1}{\sqrt{2\pi}}\sum_{i=1}^n\frac{1}{\sqrt{2\pi}}\sum_{i=1}^n\frac{1}{\sqrt{2\pi}}\sum_{i=1}^n\frac{1}{\sqrt{2\pi}}\sum_{i=1}^n\frac{1}{\sqrt{2\pi}}\sum_{i=1}^n\frac{1}{\sqrt{2\pi}}\sum_{i=1}^n\frac{1}{\sqrt{2\pi}}\sum_{i=1}^n\frac{1}{\sqrt{2\pi}}\sum_{i=1}^n\frac{$ 

 $\hat{\mathbf{v}}$ 

#### INSTALLATION

 $\Delta\mathbf{q}$  and  $\Delta\mathbf{q}$ 

 $\sim 10^{11}$ 

 $\hat{\mathcal{A}}$ 

Ref: T.M. Sec. VI 72. DEMONSTRATE YOUR ABILITY TO INSTALL AND CHECK OUT A B700 SYSTEM.

PROCESSOR

OPERATOR CONTROLS

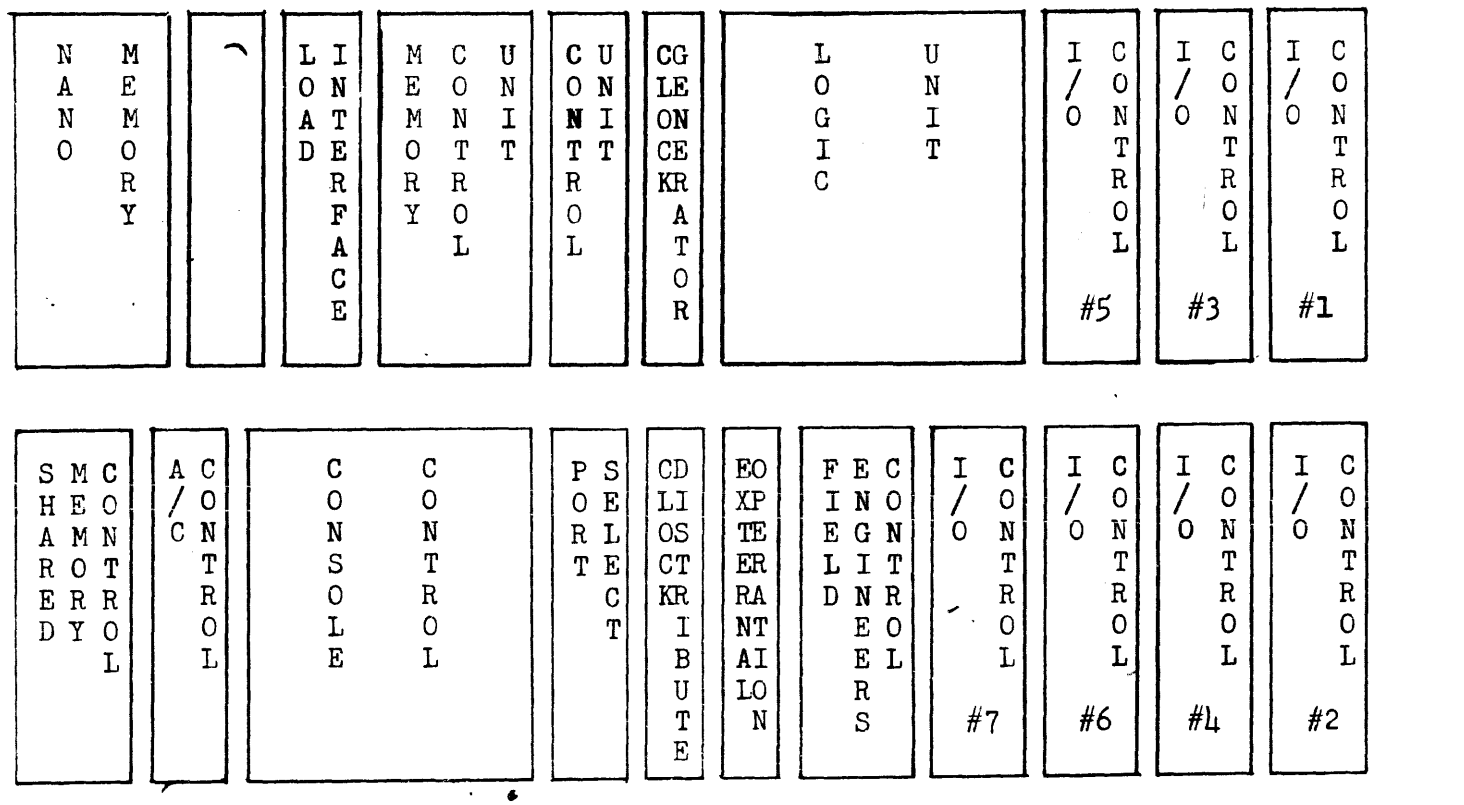

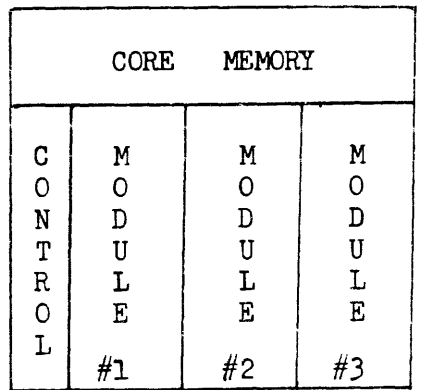

I

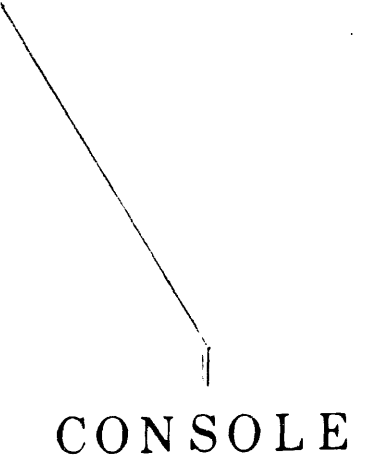

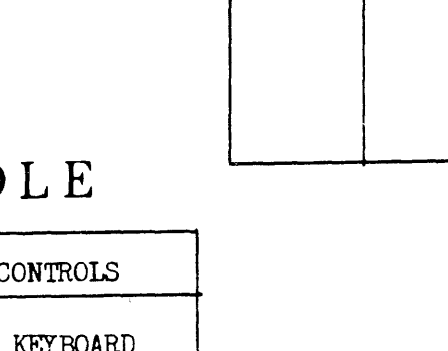

POWER

SUPPLIES

+  $12$  +  $24$ <br>-  $12$  -  $24$ 

+ 5

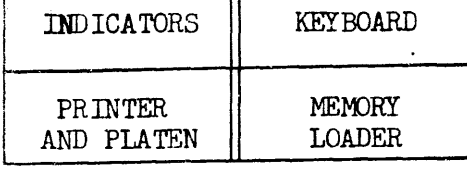

OPERATOR

PROCESSOR LOGIC CARD BLOCK PICTURE

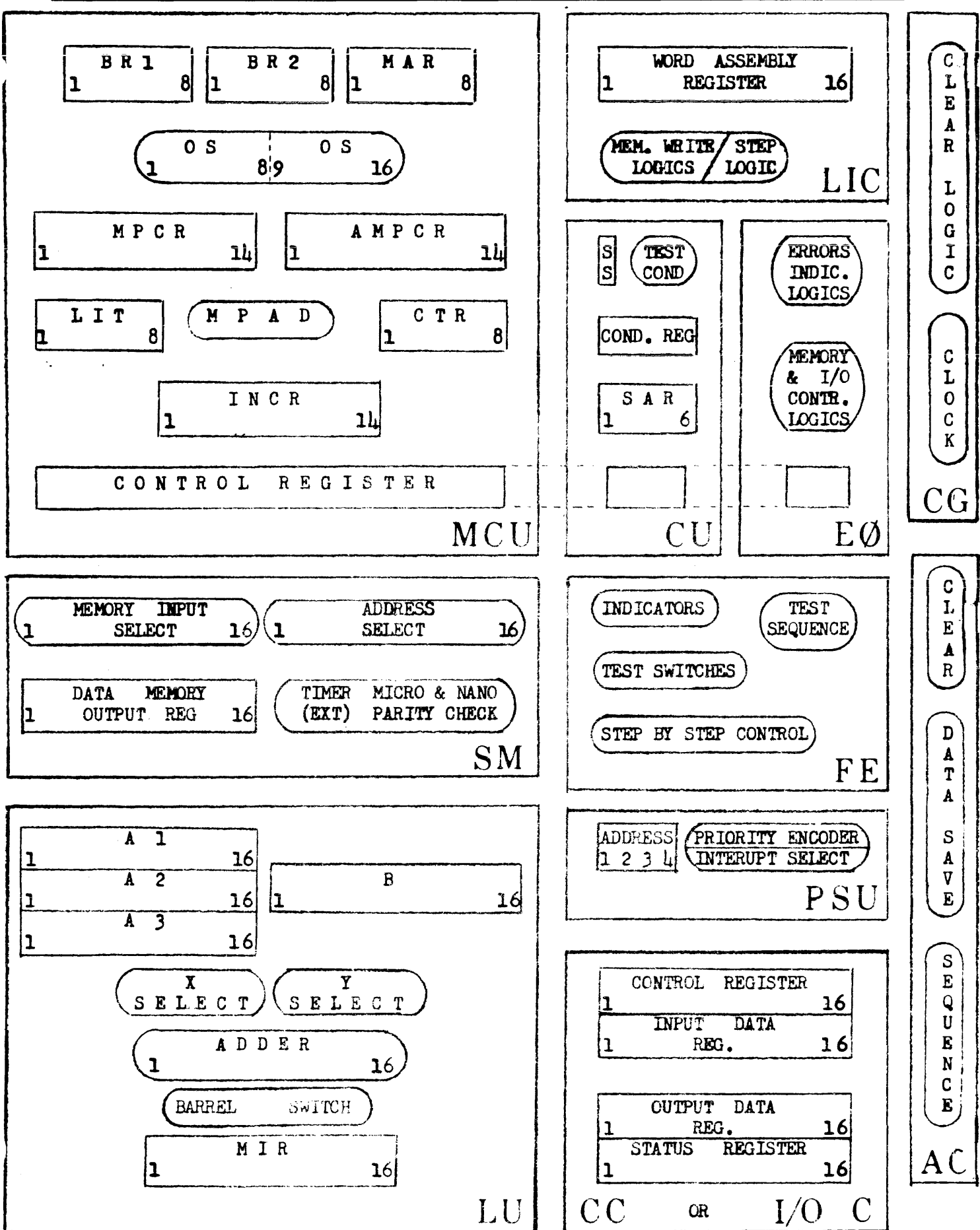

PROCESSOR LOGIC REGISTER BLOCK DIAGRAM

#### CSTRT80

B700 UNIVERSAL 80 COLUMN HEX CARD LOADER

#### INSTRUCTIONS:

- 1. LOAD MIGHTY-MOUSE TAPE THRU HARDWARE LOADER.
- 2. PLACE PACKED HEX OBJECT DECK IN CARD READER ( DPCS ) •
- 3. CARD DECK MUST HAVE END CARD ( NON-BLANK IN COLUMN 13 ).
- 4. CONSOLE KEYBOARD ENABLED TO DEPRESS NUMERIC KEY WHOSE VALUE = THE I/O CONTROL OF THE 80 COLUMN READER.

#### NOTES:

- 1. DATA FIELD ON CARD = COLUMNS 17 THRU 80.
- 2. CORE MEMORY ADDRESS TO STORE INFORMATION IN COLUMNS 15 AND 16.
- 3. CARD PARITY IN COLUMN 9.
- 4. IF PARITY ERROR DETECTED CSTRT80 STOPS IN A WAIT CONDITION WITH ALL "D" INDICATORS ON THE CONSOLE LIT.
- 5. AFTER ALL CARDS LOADED PROGRAM CONTROL TRANSFERS TO ADDRESS 0000.

#### EXPLANATORY NOTE:

" AS SOON *AS* THE NOSE GETS THE NEWS, THE TUMMY MOVES THE TAIL; AND THE FLEAS GO ALONG FOR THE RIDE."

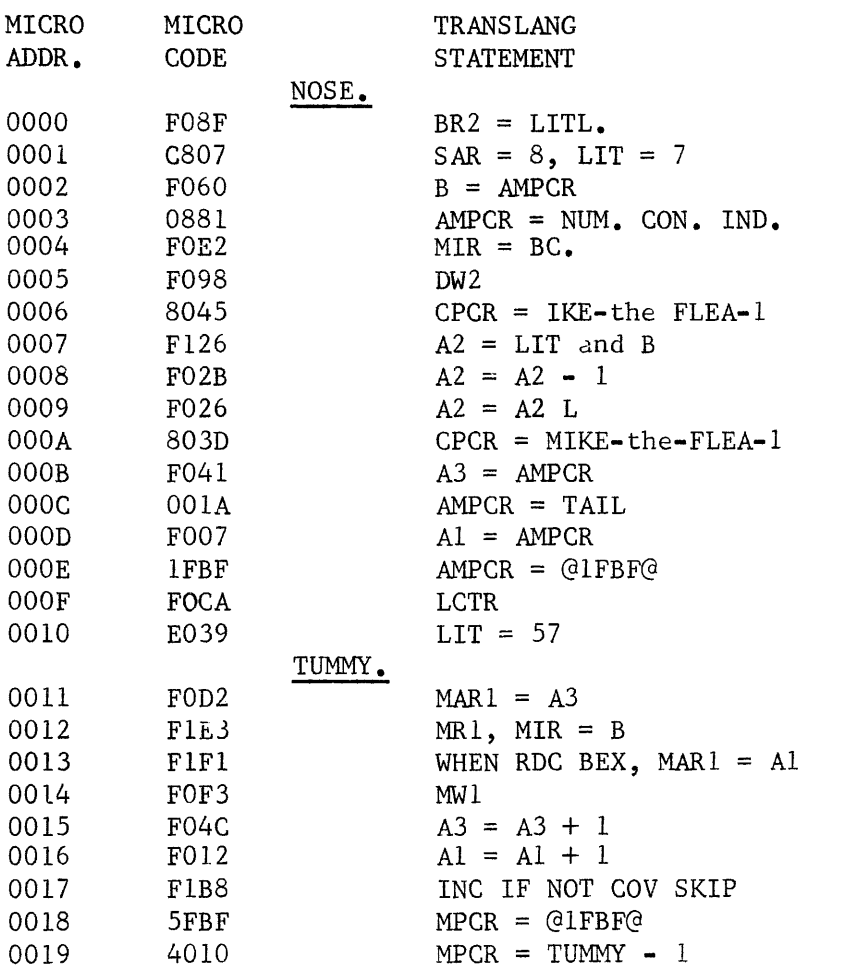

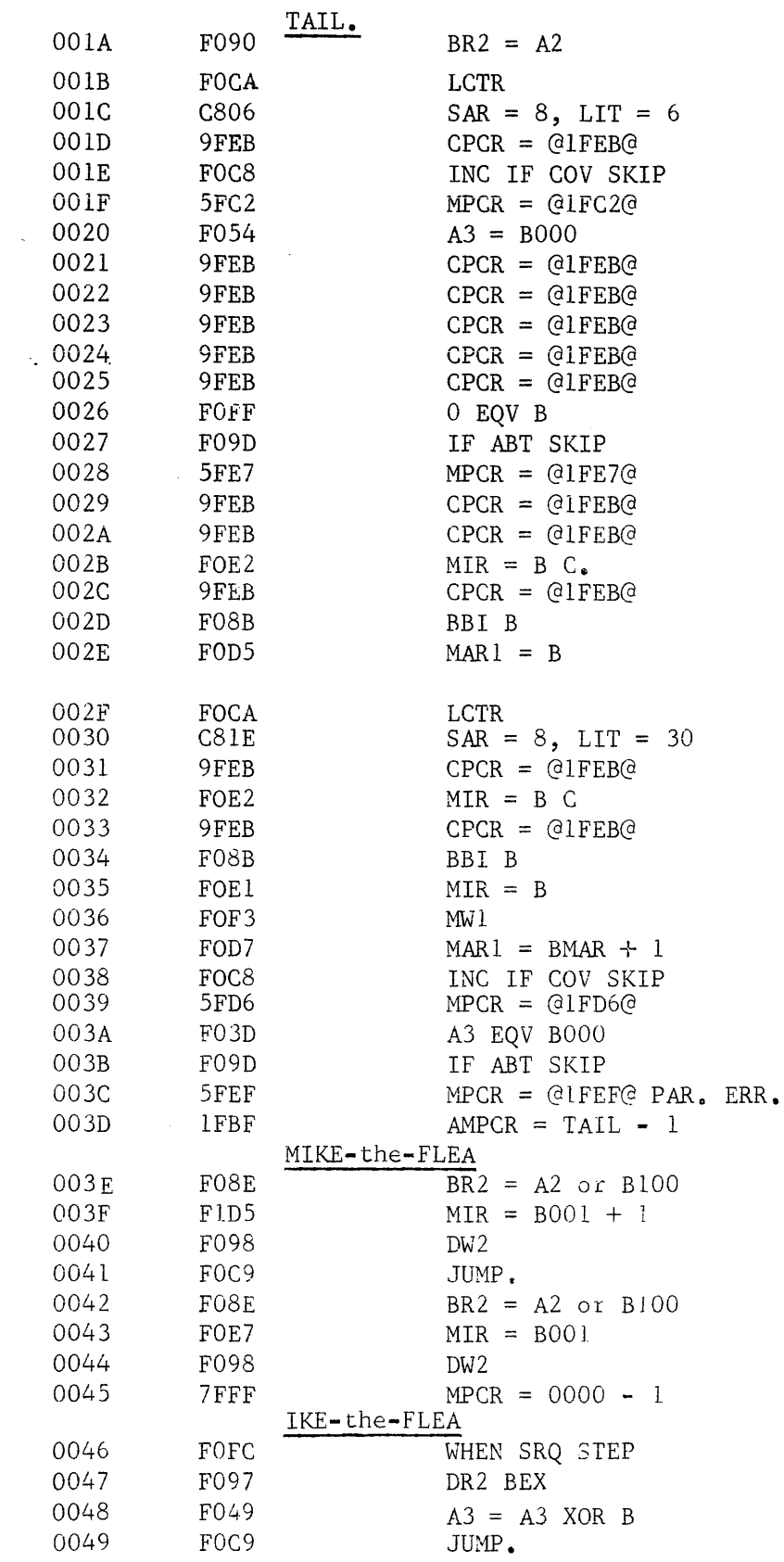

 $\sim$  ).

 $\left\langle \cdot \right\rangle_{\mathcal{A}}$  $\hat{\gamma}_{\rm{max}}$  $\begin{picture}(20,20) \put(0,0){\line(1,0){10}} \put(15,0){\line(1,0){10}} \put(15,0){\line(1,0){10}} \put(15,0){\line(1,0){10}} \put(15,0){\line(1,0){10}} \put(15,0){\line(1,0){10}} \put(15,0){\line(1,0){10}} \put(15,0){\line(1,0){10}} \put(15,0){\line(1,0){10}} \put(15,0){\line(1,0){10}} \put(15,0){\line(1,0){10}} \put(15,0){\line(1$ 

in an

 $\hat{C}^i$ 

 $\mathcal{L}^{\beta}$ 

 $\mathbb{C}$ 

 $\hat{\mathbf{v}}$ 

eri<br>Historia

 $\hat{C}$ 

.<br>Tidakan

 $\bigcirc$ 

 $\begin{pmatrix} \frac{1}{2} \frac{1}{2} \frac{1$ 

ina<br>Pilip

 $\left\langle \hat{a} \right\rangle_{\hat{A}}$ 

 $\frac{1}{2}$ 

 $\hat{\boldsymbol{\theta}}$ 

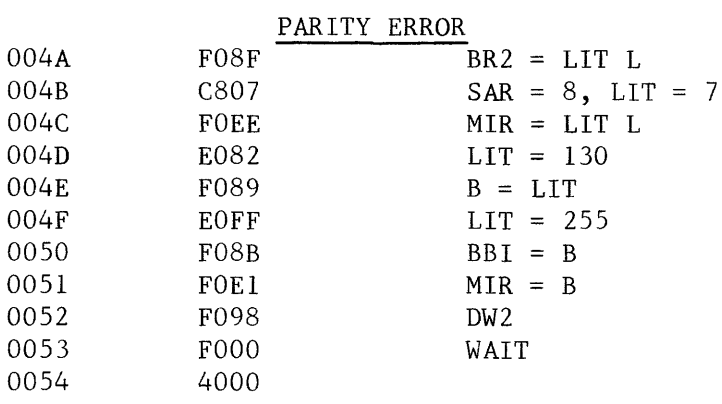

 $\mathcal{C}_{\bullet}$  $\sim 10$ 

 $\mathcal{A}^{\mathcal{A}}$ 

24

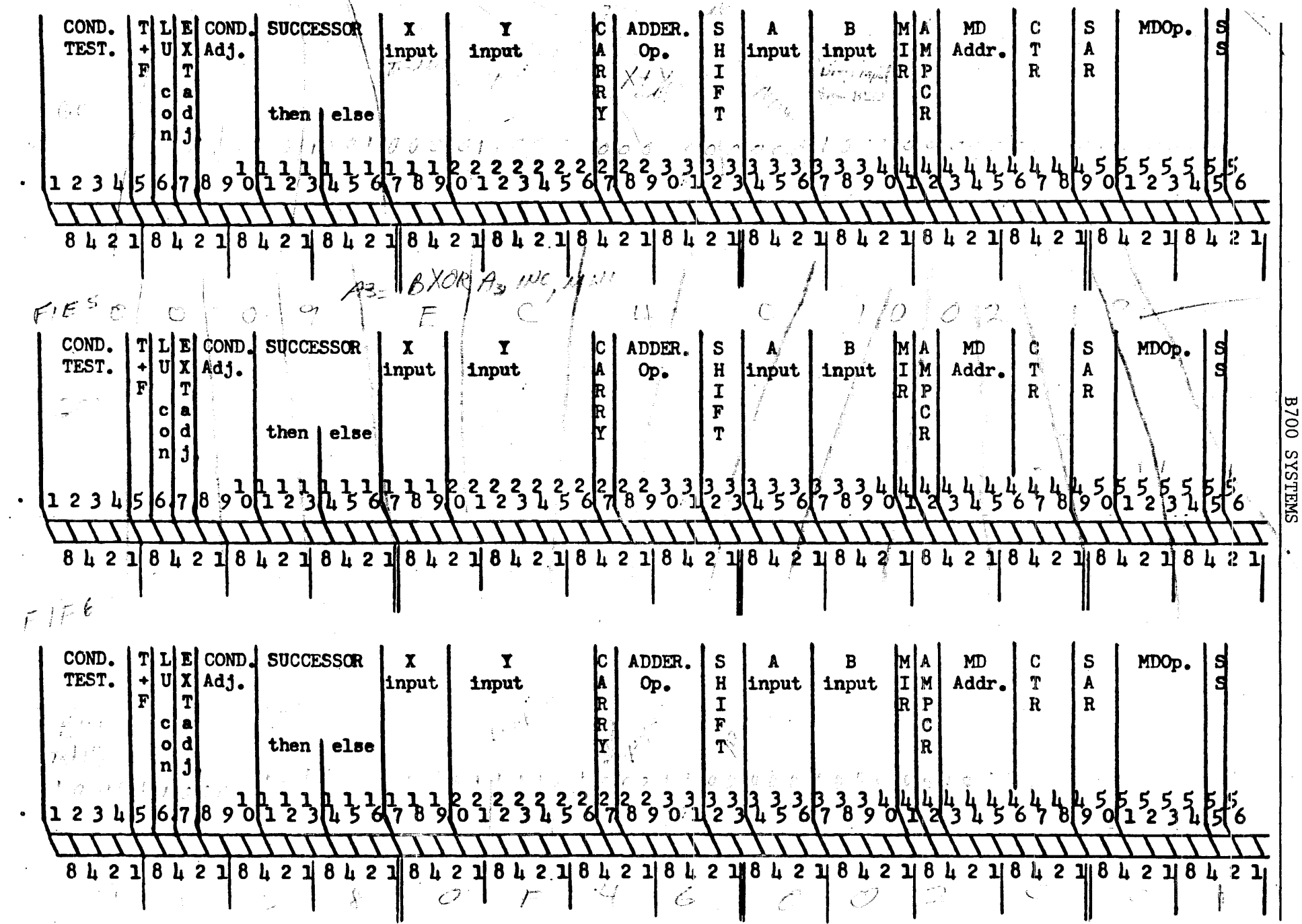

**ON VIN TROMIN** MORD **WORKSHEET** 

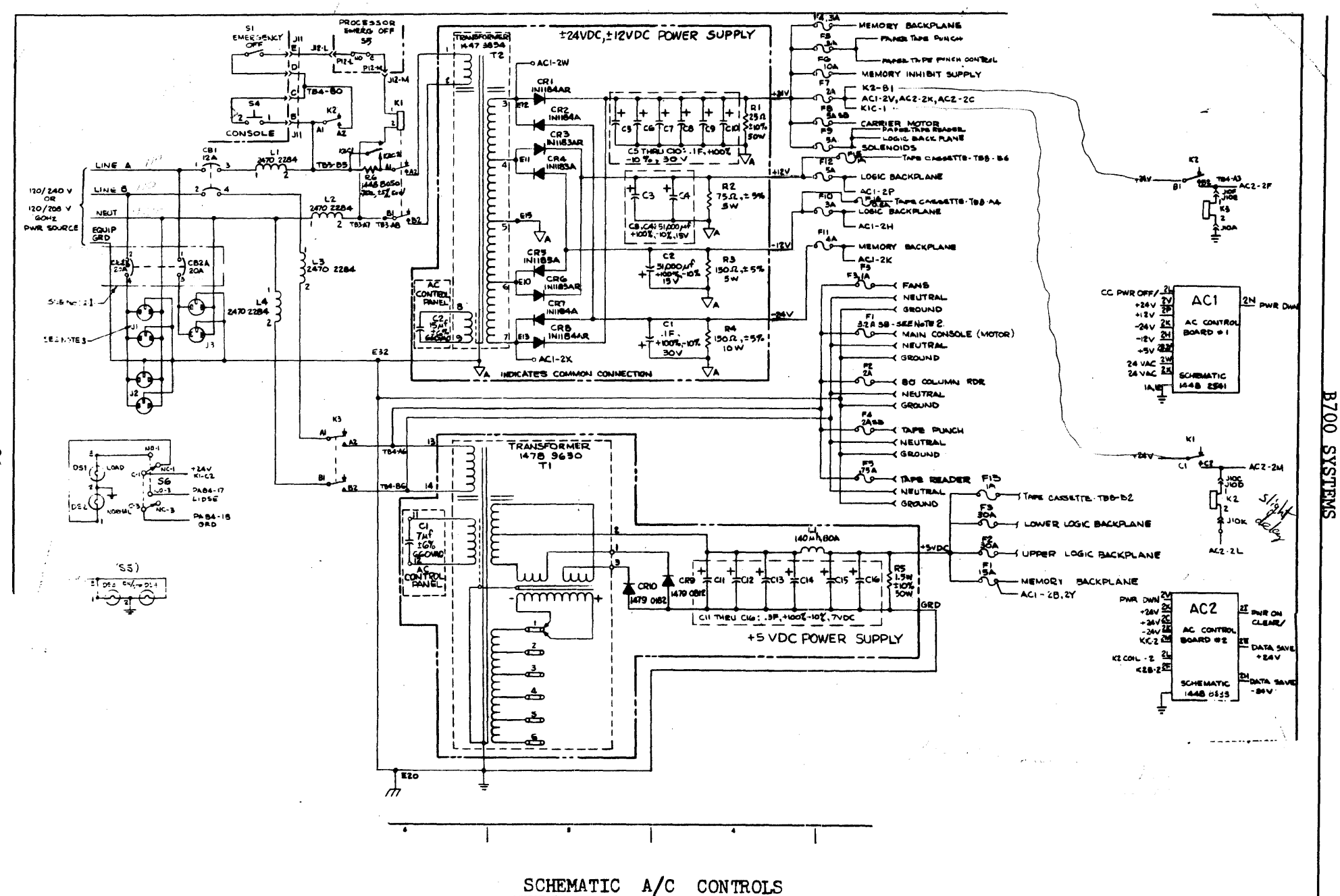

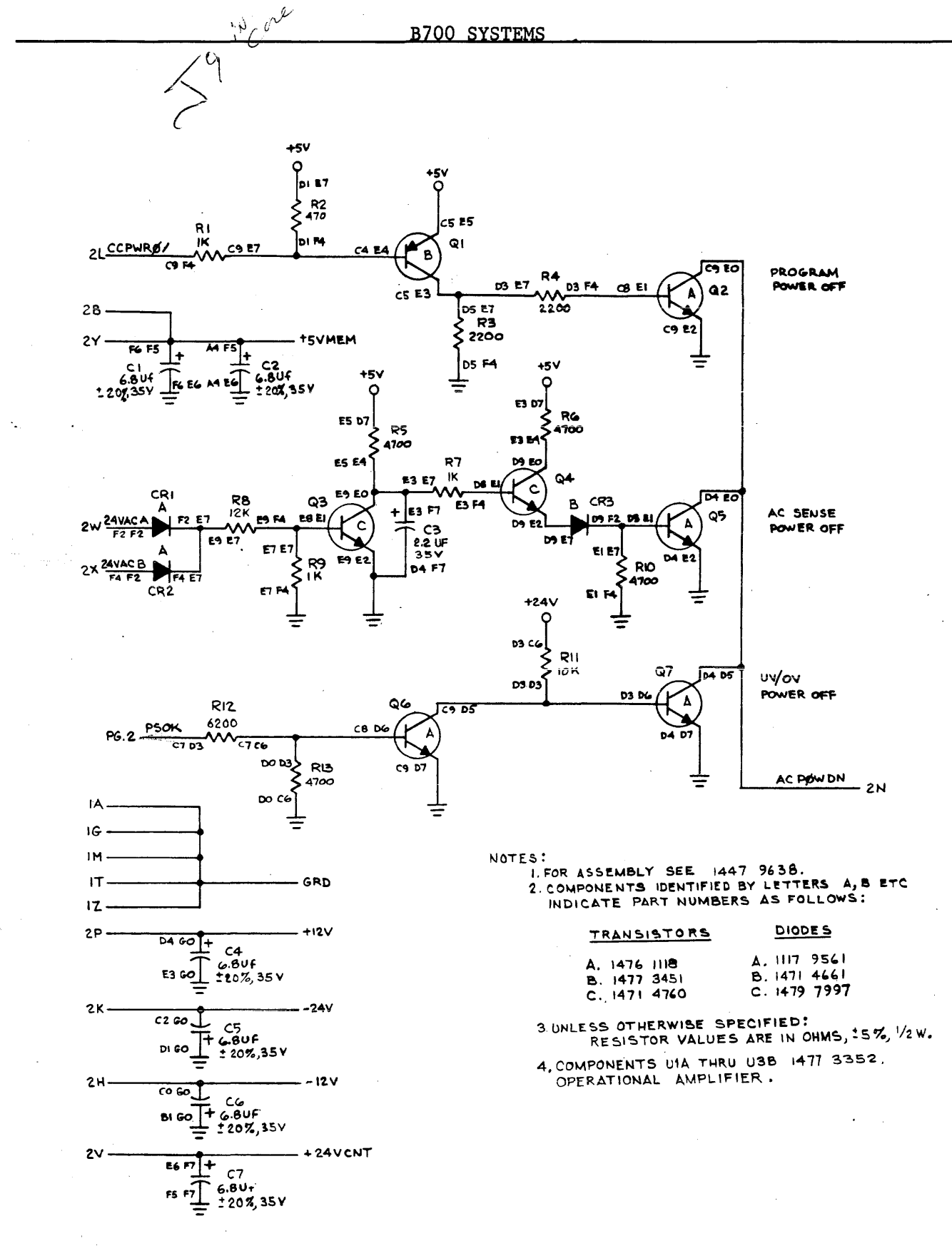

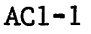

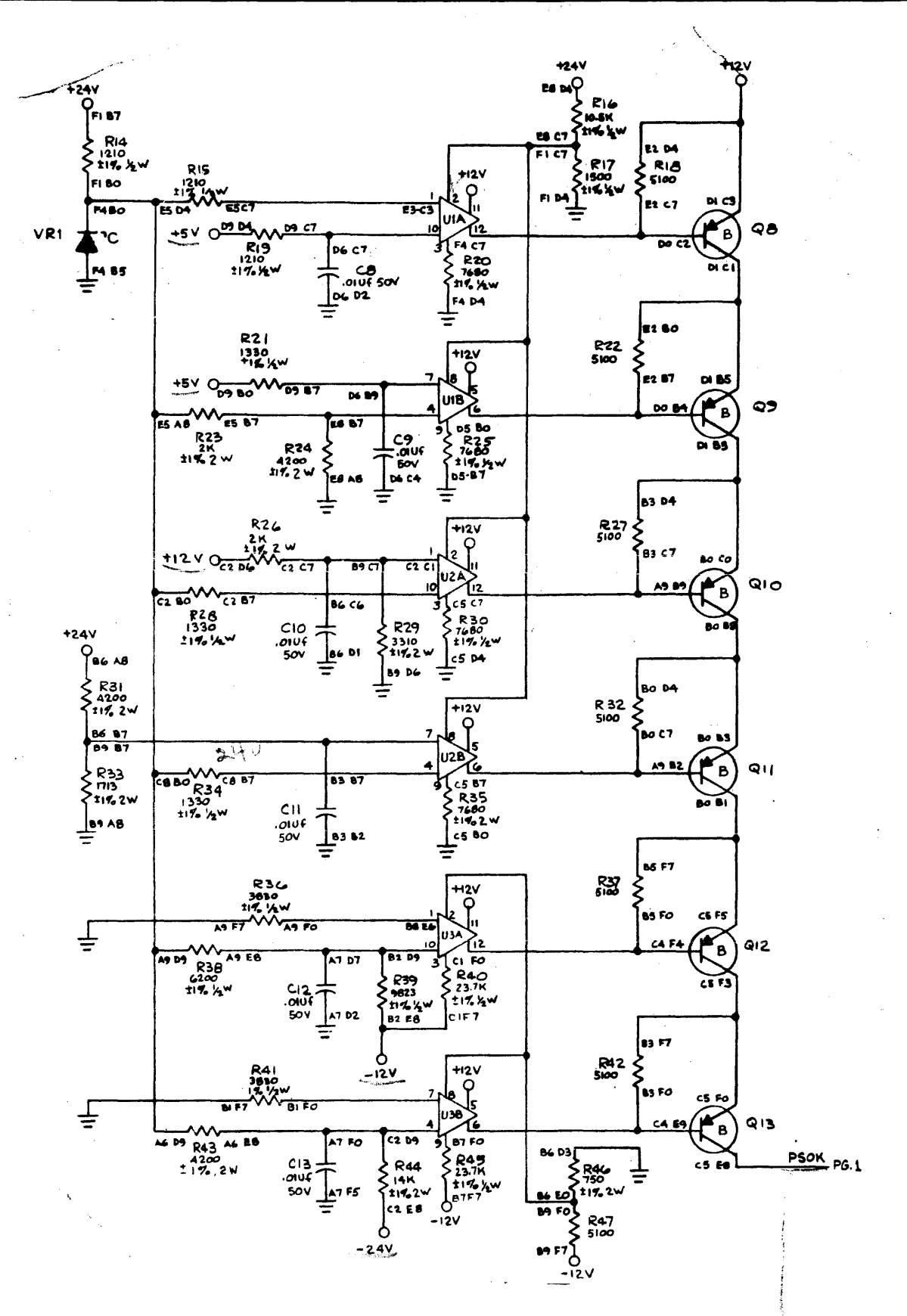

 $AC1-2$ 

 $28:$ 

ا ك

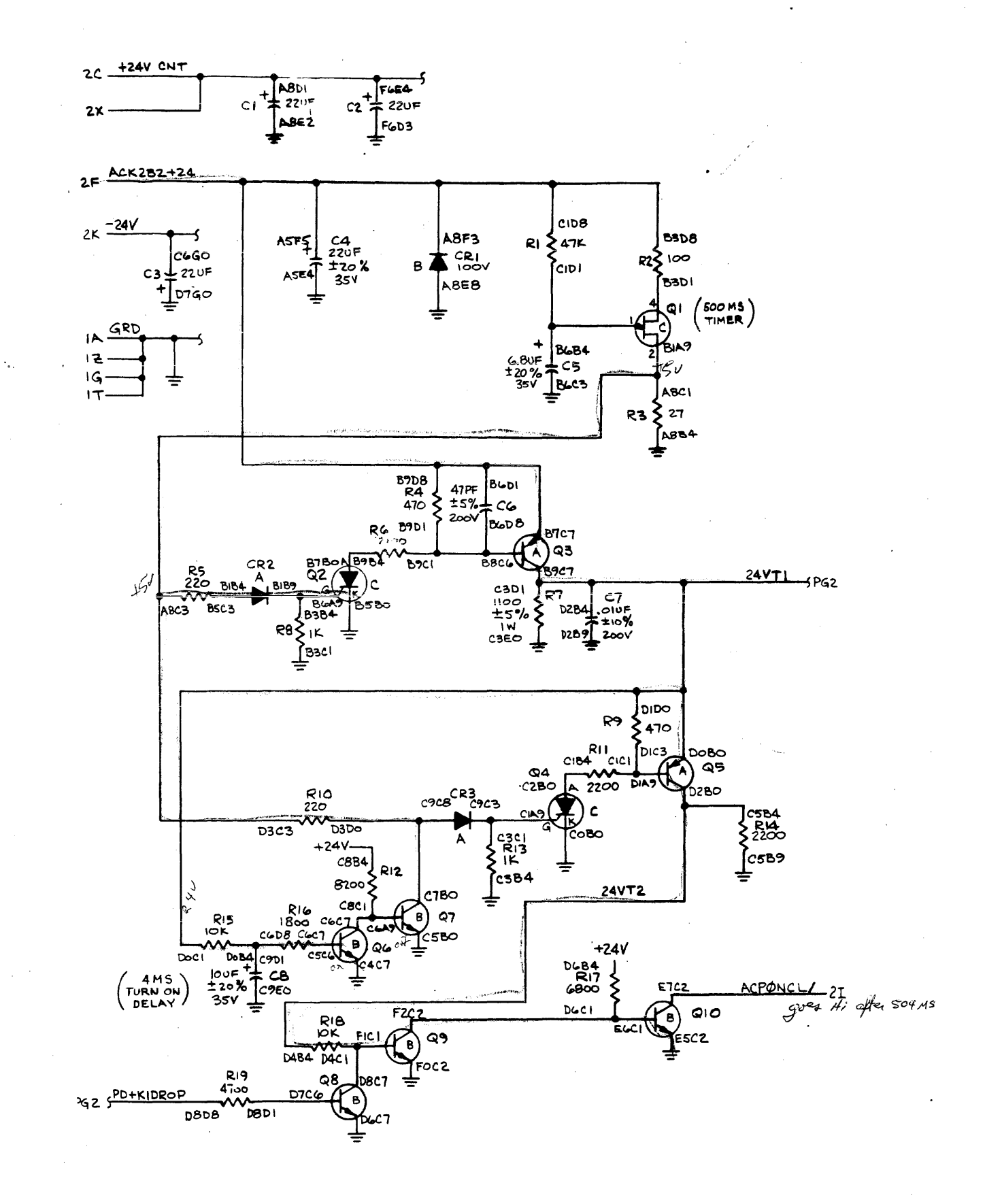

 $AC2-1$ 

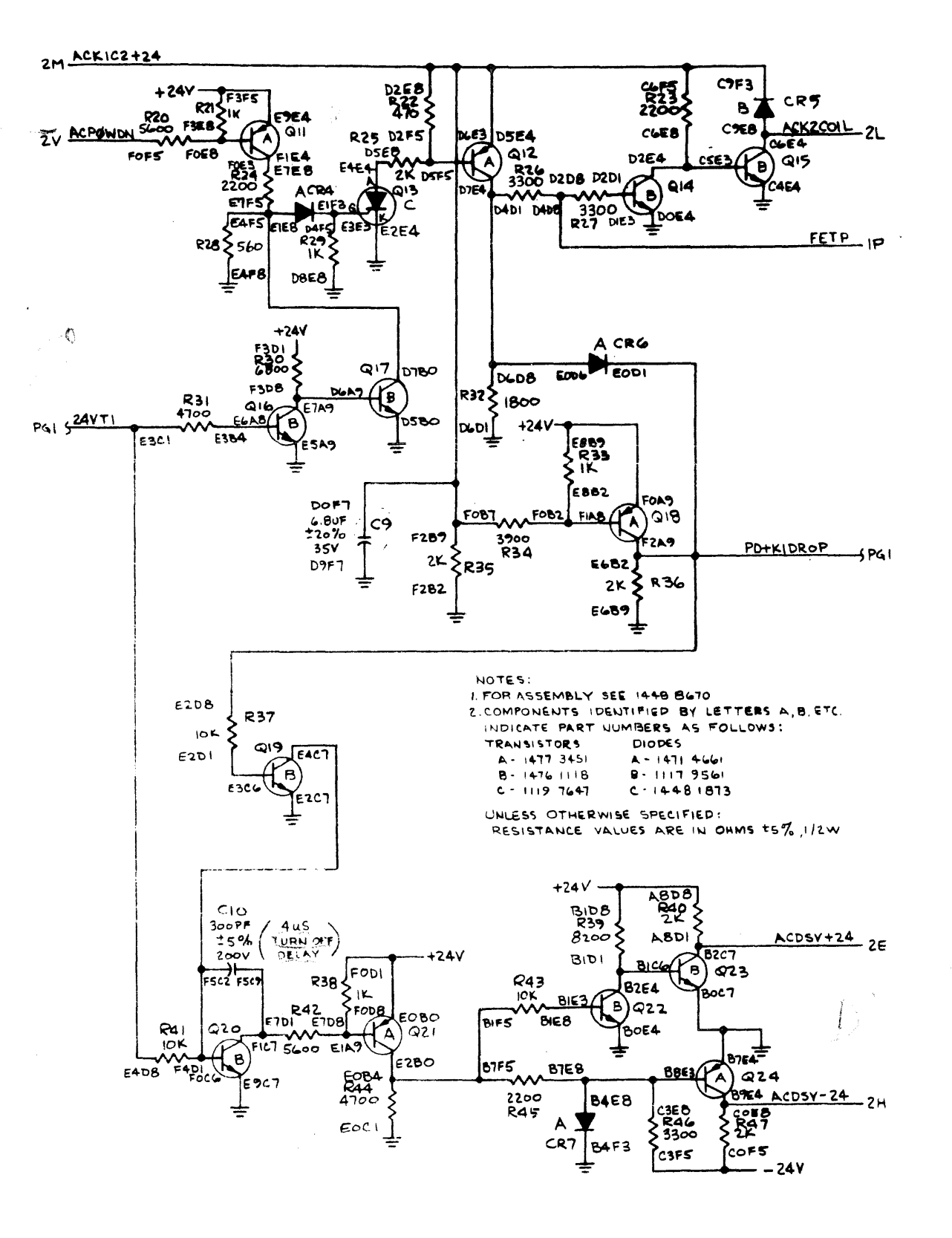

Ta State

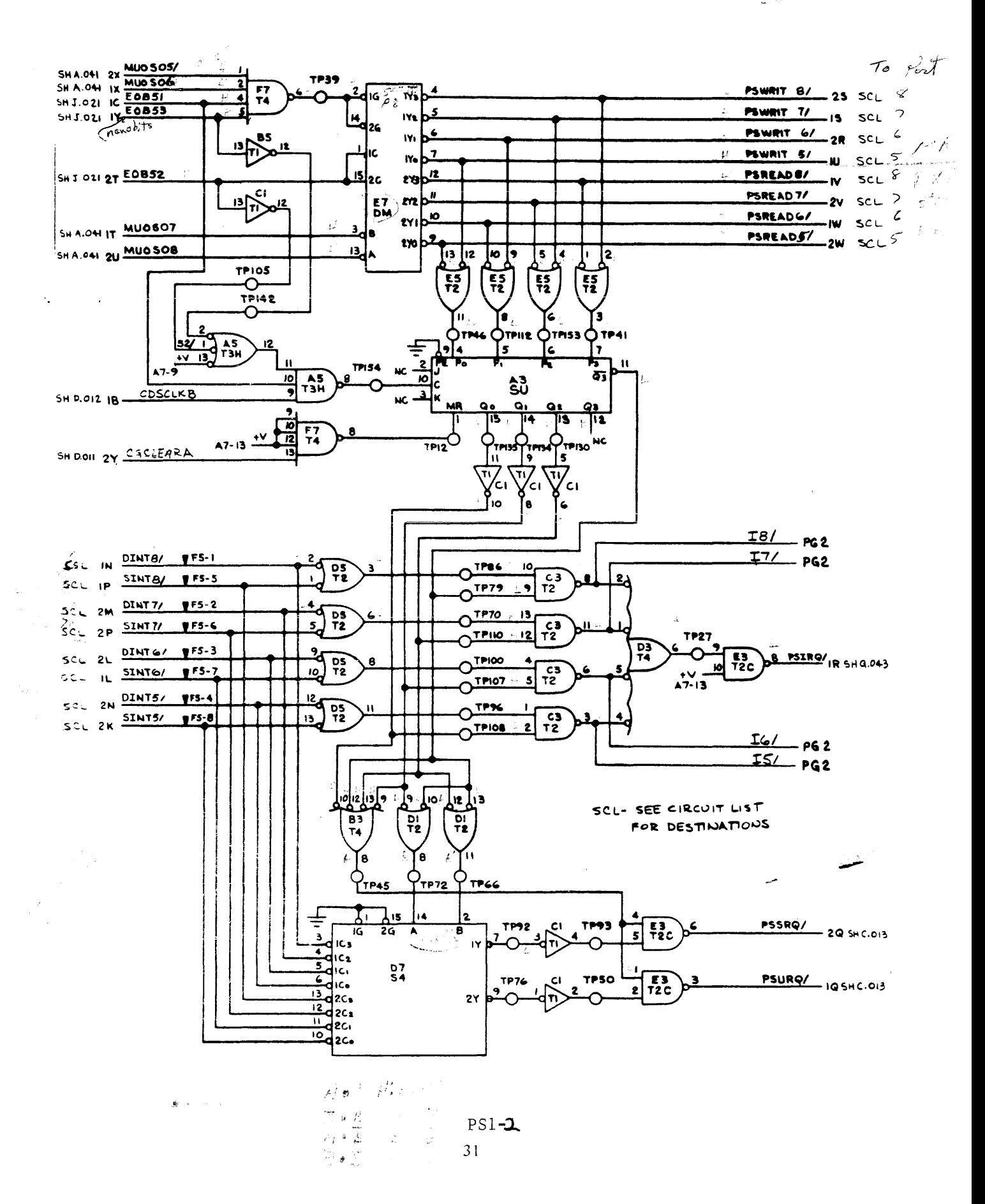

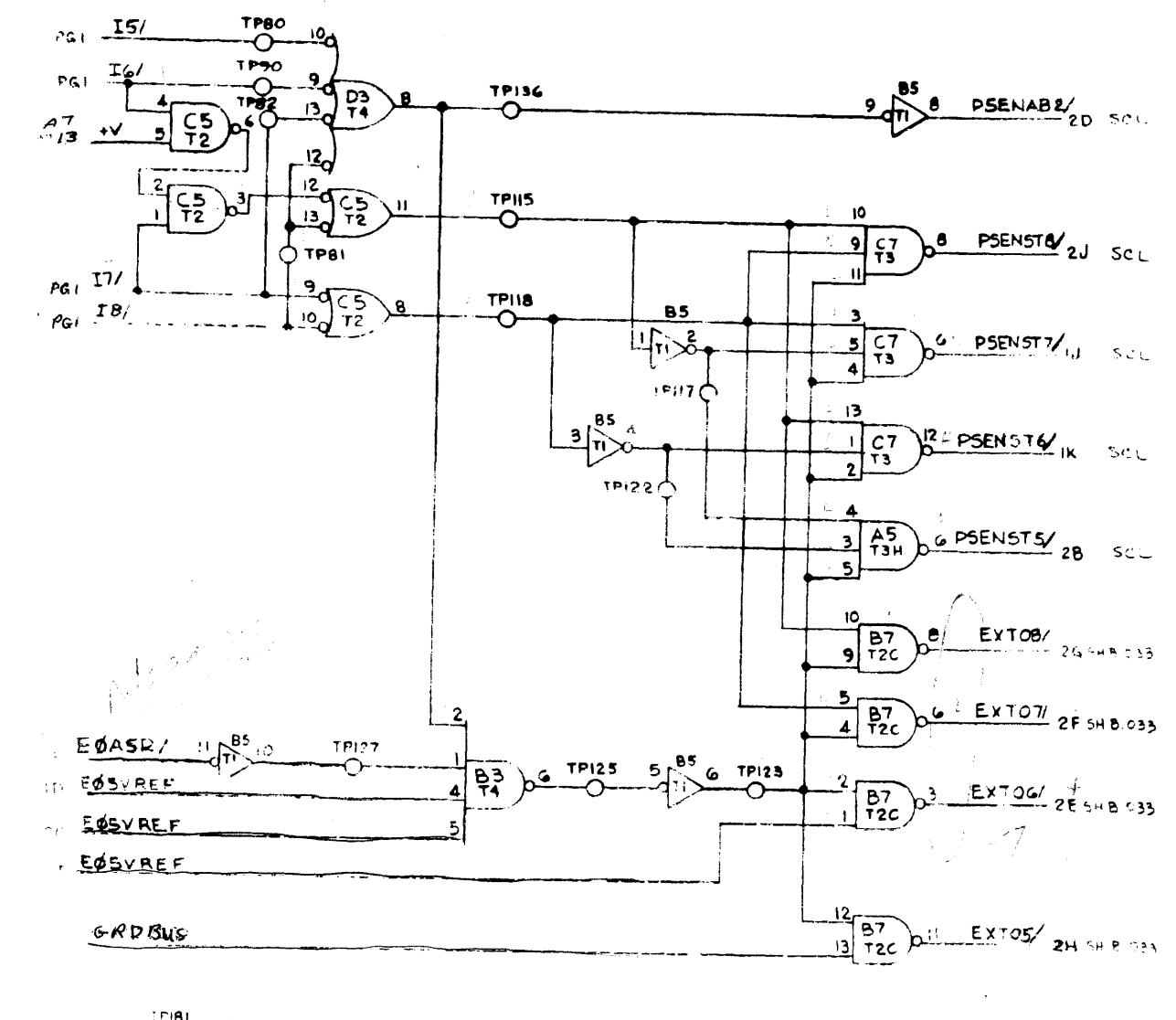

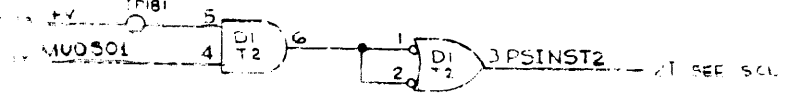

 $\cdot$  .

PSl-2

#### DC FUSES

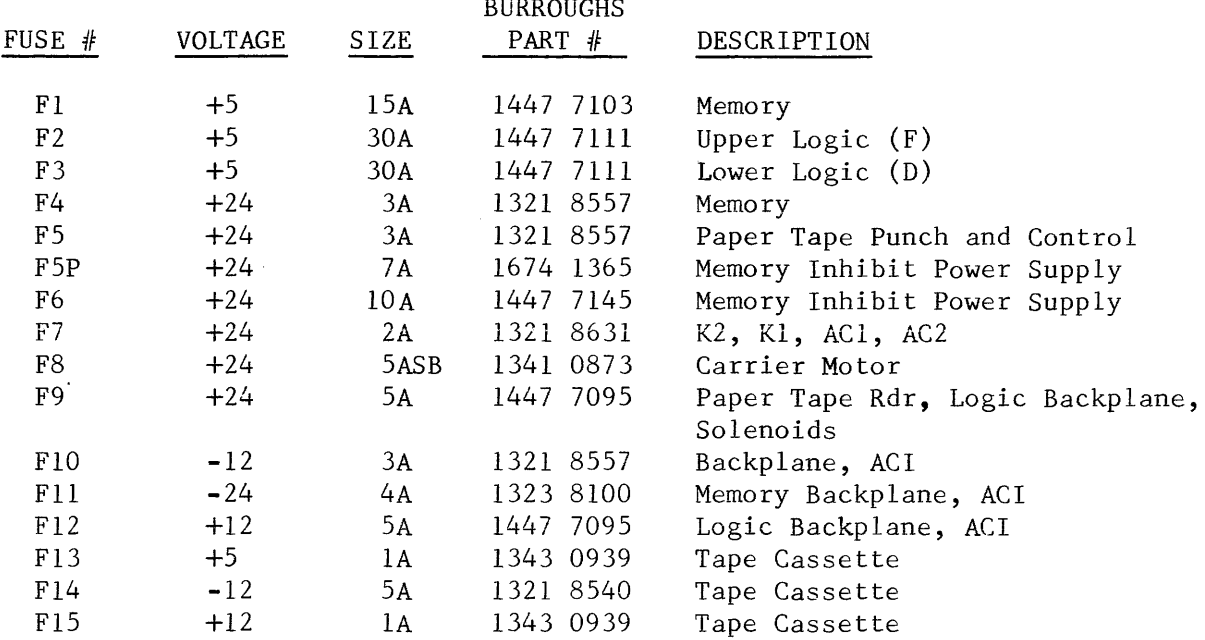

 $\overline{a}$ 

#### AC FUSES

 $\bar{\mathcal{A}}$ 

 $\mathcal{A}^{\mathcal{A}}$ 

 $\label{eq:2.1} \frac{1}{\sqrt{2\pi}}\int_{\mathbb{R}^3}\frac{1}{\sqrt{2\pi}}\left(\frac{1}{\sqrt{2\pi}}\right)^2\frac{1}{\sqrt{2\pi}}\frac{1}{\sqrt{2\pi}}\int_{\mathbb{R}^3}\frac{1}{\sqrt{2\pi}}\frac{1}{\sqrt{2\pi}}\frac{1}{\sqrt{2\pi}}\frac{1}{\sqrt{2\pi}}\frac{1}{\sqrt{2\pi}}\frac{1}{\sqrt{2\pi}}\frac{1}{\sqrt{2\pi}}\frac{1}{\sqrt{2\pi}}\frac{1}{\sqrt{2\pi}}\frac{1}{\sqrt{2\pi}}\frac{$ 

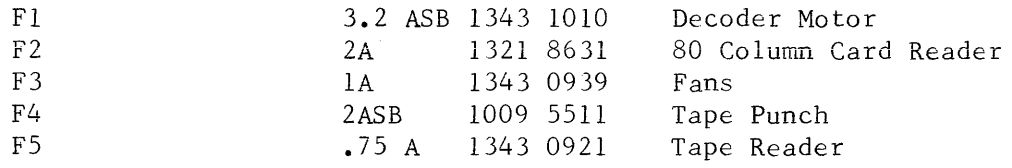

#### B700 PROCESSOR REVIEW 1

- 1. What is the normal condition of the ACPOWDN signal? (high or low)
- 2. Where is the DATA SAVE CIRCUIT and what function of memory does it affect?
- 3. Which Loader Interface signal depends on the start code to activate it and which timing signal is produced as a result?
- 4. What signal initiates any memory cycle?
- 5. Which register addresses MPM; DPM?<br>6. Determine the following for memory
- Determine the following for memory address: OD8B and 35F9
	- a. actual word address
	- b. x driver switch
	- c. x common switch
	- d. y driver switch
	- e. y common switch
	- f. module

ŀ.

- 7. Which memory timing signals determine the direction of current flow in the X and Y address lines?
- 8. Which memory timing signal is unique to a CLEAR/WRITE memory cycle; READ/ RESTORE?
- 9. List the three sources of data to memory.
- 10. Where is parity generated and checked for data going to memory and from memory?
- 11. Indicate the condition of the following to write a 'l' bit to memory.
	- a. data buffer (set or reset)
	- b. inhibit driver (on or off)

12 Indicate the condition of the following to read a 'O' bit from memory,

- a. sense amp (pulse of no pulse)
- b. data buffer (set or reset)

#### B700 SYSTEMS

 $\mathbf{r}$ 

 $\begin{bmatrix} \mathbf{w}_i \\ \vdots \\ \mathbf{w}_i \end{bmatrix}$ 

 $\sim$ 

#### B700 PROCESSOR REVIEW 2

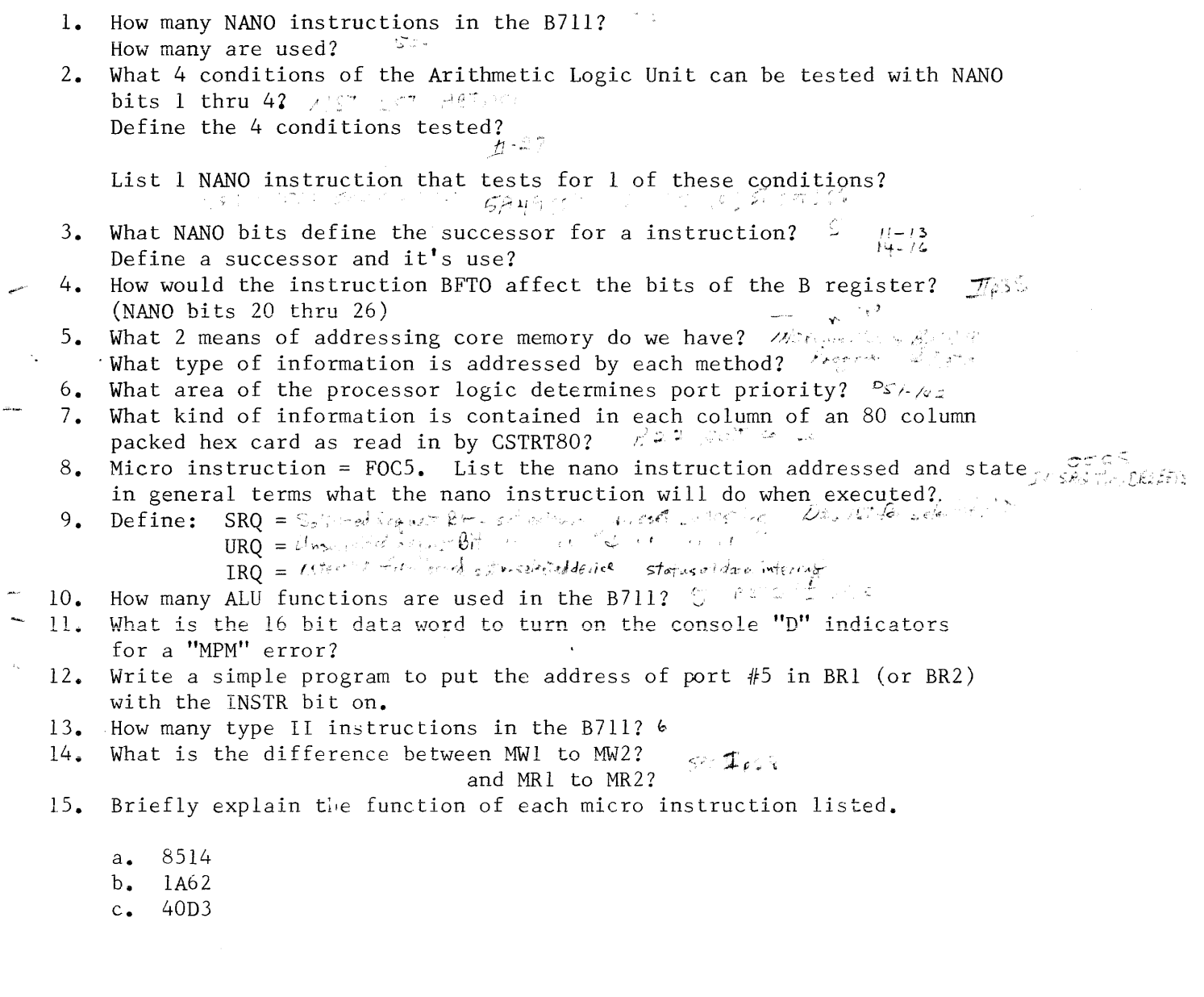

#### B700 I/O REVIEW 3

- 1. How many I/O channels maximum in the B711 processor?
- 2. If an IRQ occurs, how does the proc find out the address of the channel that generated it?
- 3. What determines that channels 5-8 have higher priority then channels 1-4?  $\delta$  SI  $\sim$   $\sim$
- 4. What conditions produce a Sint in the console control?  $\sim$  N as
- 5. What type of information is the proc sending or receiving from an I/O control under the following conditions?
	- a. DW control bit on =  $\int$  m  $\frac{1}{2}$  by  $\int$  in  $\frac{1}{2}$ b. DW control bit off =  $\sqrt{n}$   $\approx \sqrt{n}$   $\approx \sqrt{n}$ . c. DR control bit on =  $\sum_{k=1}^{\infty}$  in  $\zeta_{nk}$ d. DR control bit off  $\equiv \sqrt{\sqrt{2}}$ ,  $\cos \lambda$ , ...  $ASR = \frac{1}{\sqrt{2}}$   $\cos \alpha$ ,  $\sin \beta$   $\sinh \beta$
- 6. 80 column card reader status word = 0004, what does it mean?
- 7. If an IRQ occurs, how does the proc know if it was the result of a DINT or SINT in the I/O control?
- 8. Briefly explain the functions of the Port Select Cards? The Enter to DIER with RECURE SHE
- 9. What conditions produce a DINT in the console control? - <sup>l</sup>,... ~· <sup>i</sup>d I'. *<sup>i</sup>*I 1~{ ·1 <sup>I</sup>Cl
- 10. What MTR test checks out the P.S.U.? - İ
- 11. Write a small program to address the console and enable the printer. エリオー おおきしち ちちょうどう
- 12. A console keyboard data word = 0078, what key was depressed?

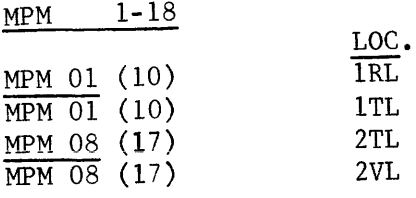

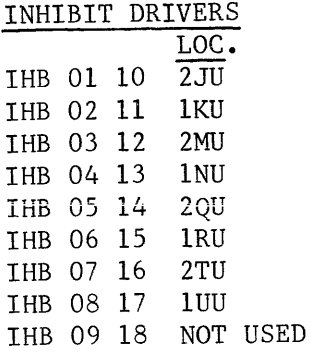

k,

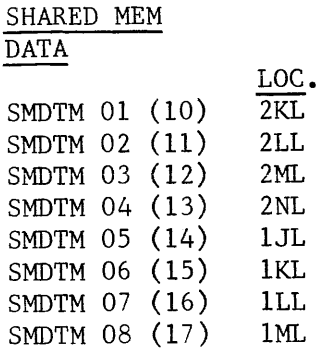

#### DIGIT BOARD WORK SHEET

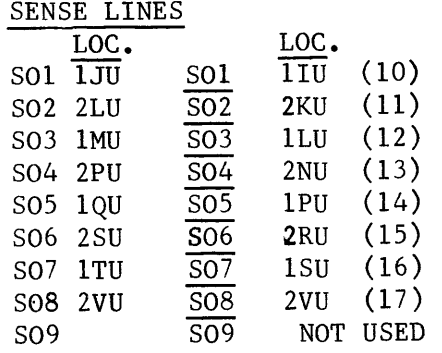

 $\epsilon_{\perp}$ 

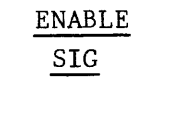

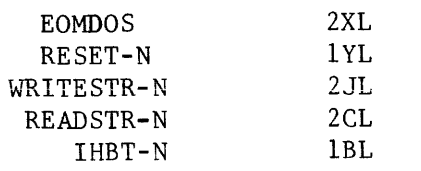

 $LOC.$ 

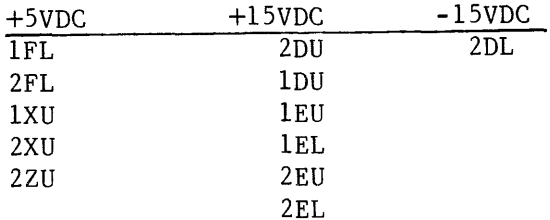

 $\hat{\boldsymbol{\beta}}$ 

DIGIT BOARD WORK SHEET

 $\overline{a}$ 

 $\mathcal{L}^{\text{c}}$ 

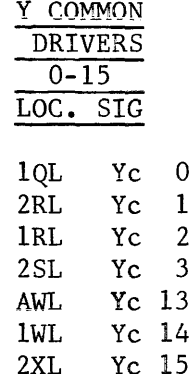

 $\gamma_{\mu\mu}$ 

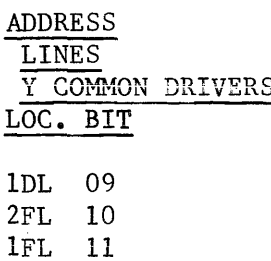

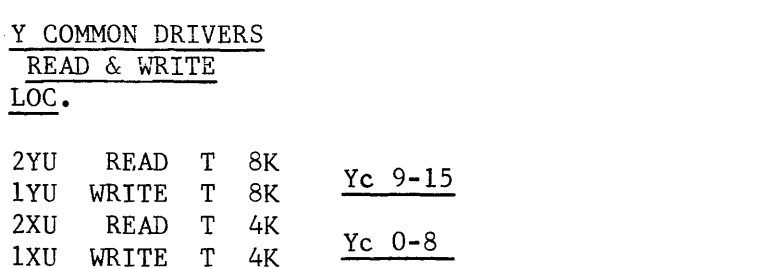

X & Y DRIVER WORK SHEET

 $\ddot{\phantom{a}}$ 

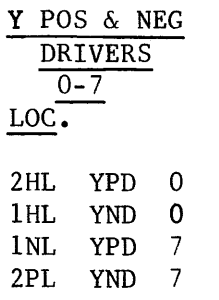

 $\gamma_{\bullet\perp}$ 

 $\mathcal{L}$ 

ADDRESS Y POS & NEG LINES DRIVERS YP & ND LOC. LOC. BIT 2GL Yd WRITE 1GL 06 1ZU Yd READ<br>2BL 07 2BL 07<br>2DL 08  $2DL$ 

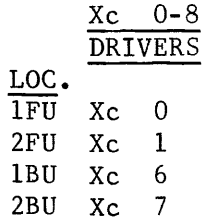

 $\mathbf o$ 

#### X & Y DRIVER WORK SHEET

 $\overline{a}$ 

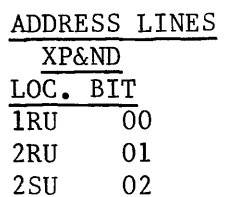

۰.

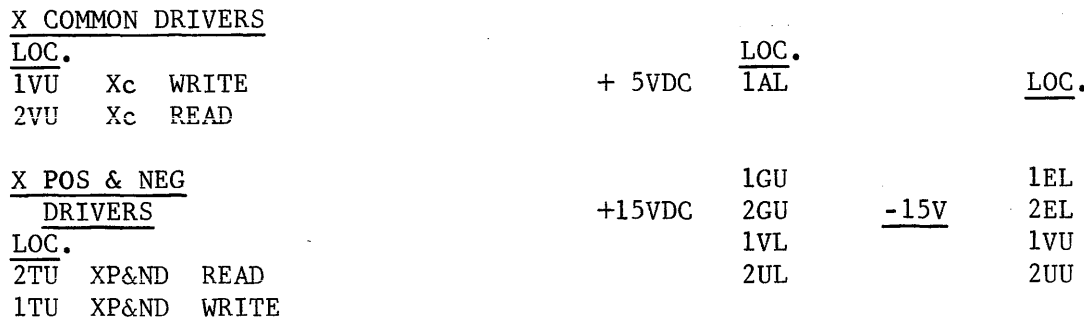

#### X & Y DRIVER WORK SHEET